1000

1000 1002

1008

1020

1026 1028

103E

 $\mathcal{L}_{\mathcal{A}}$ 

 $105A$ 

 $\hat{\mathbf{z}}$ 

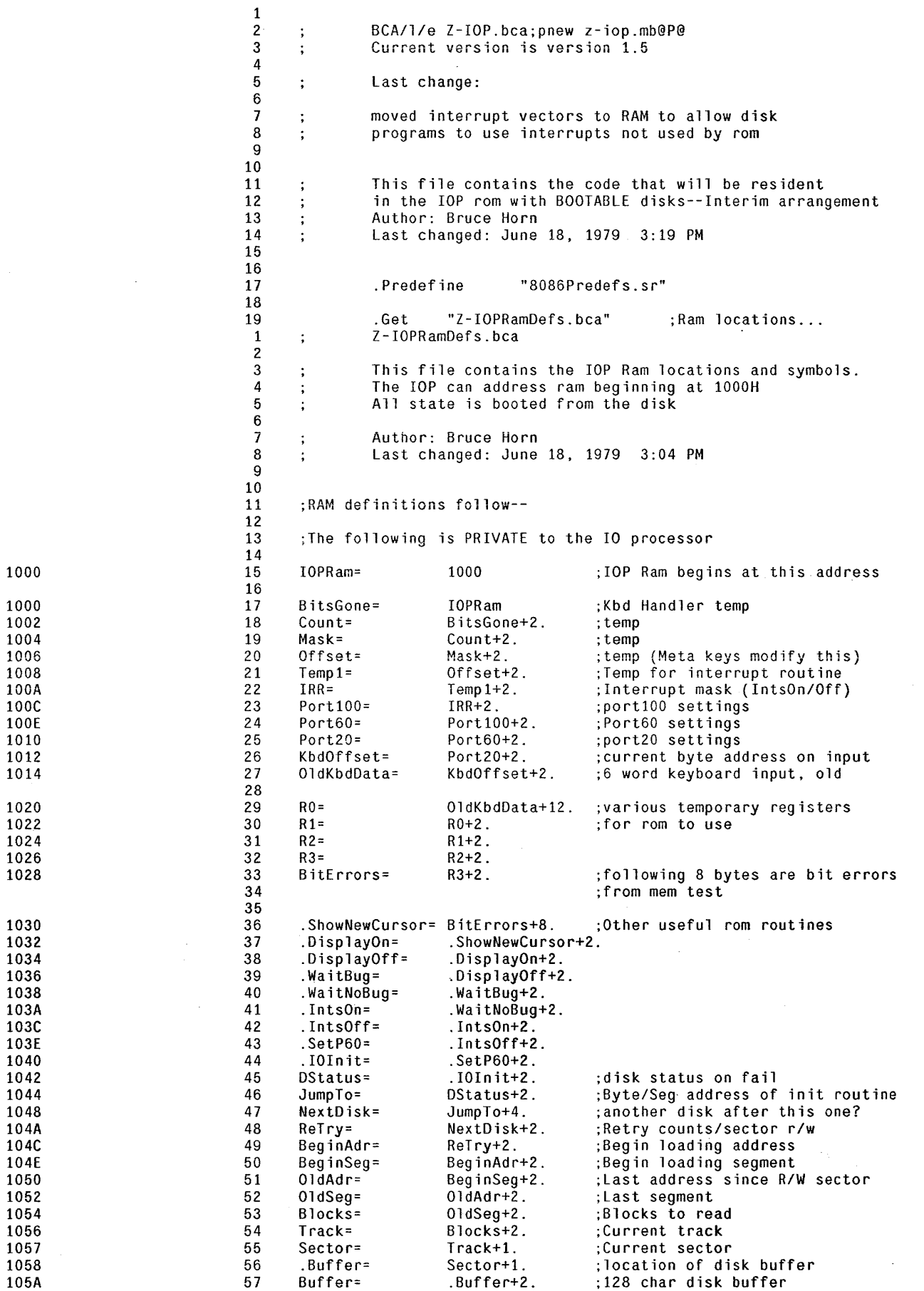

 $\sim 10^7$ 

 $\sim$   $\sim$ 

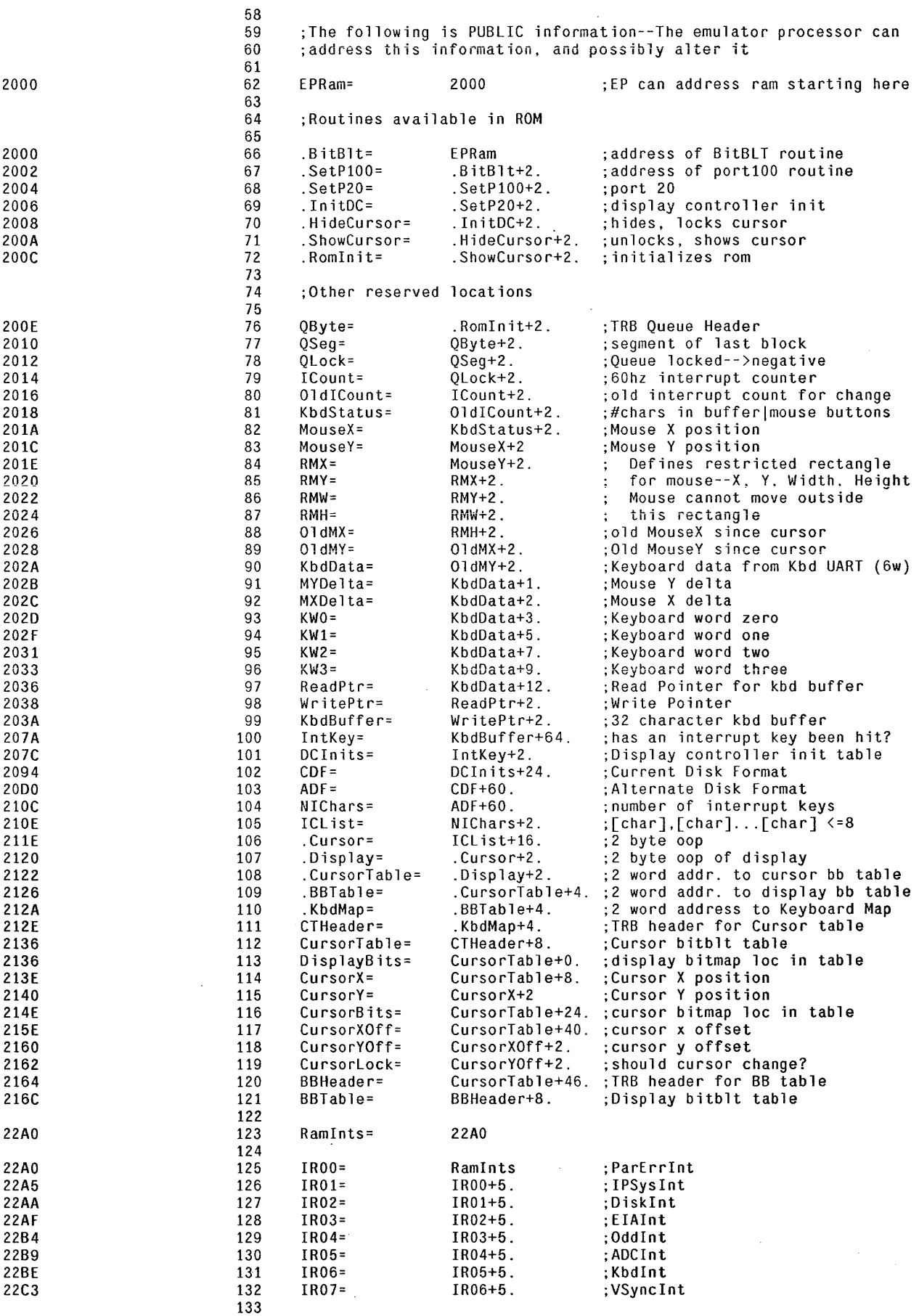

 $\mathcal{A}(\mathcal{A})$  and  $\mathcal{A}(\mathcal{A})$ 

 $\ddot{\phantom{a}}$ 

 $\mathcal{L}^{\mathcal{L}}$ 

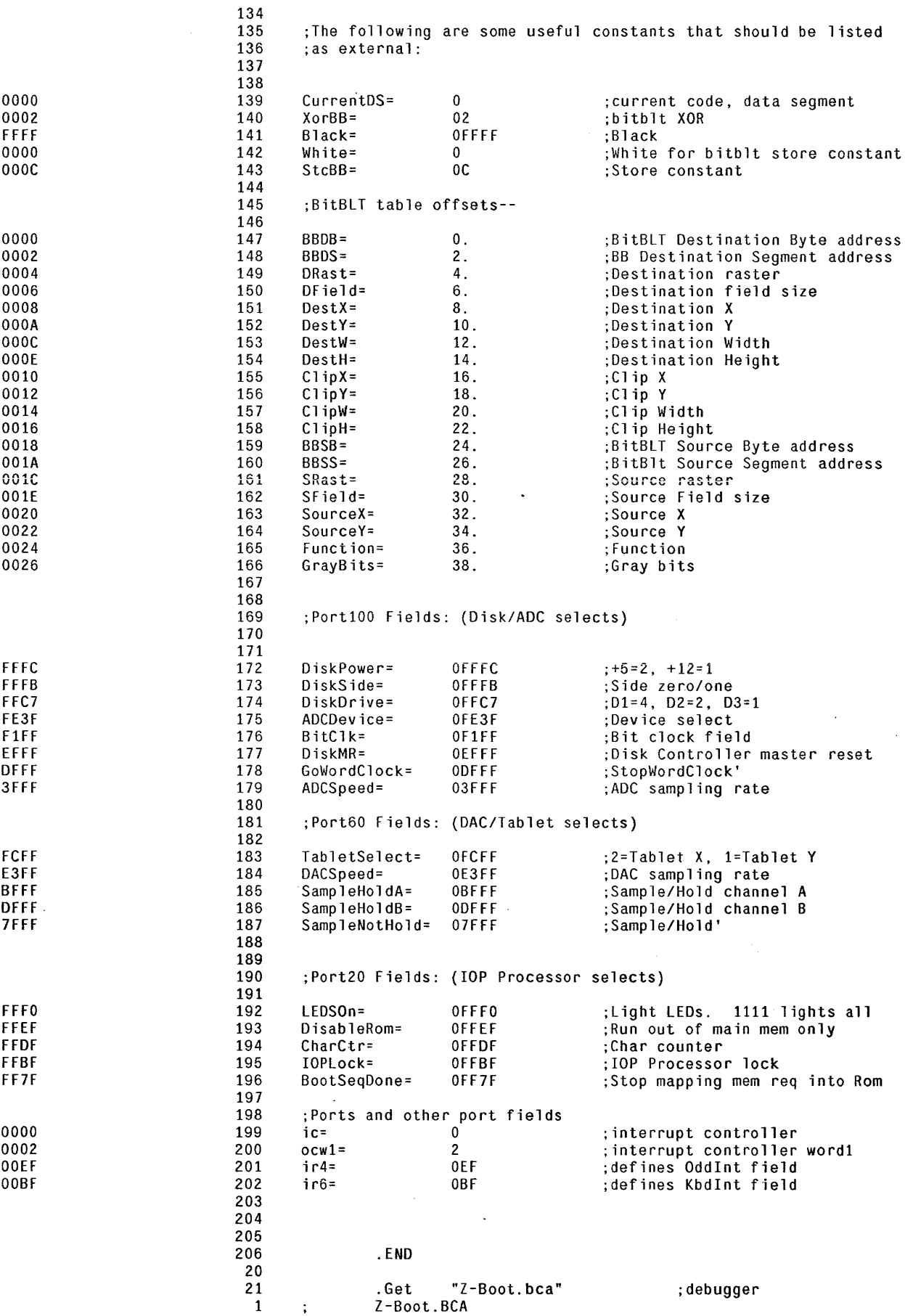

 $\label{eq:2.1} \frac{1}{\sqrt{2\pi}}\int_{\mathbb{R}^3}\frac{1}{\sqrt{2\pi}}\left(\frac{1}{\sqrt{2\pi}}\right)^2\frac{1}{\sqrt{2\pi}}\frac{1}{\sqrt{2\pi}}\frac{1}{\sqrt{2\pi}}\frac{1}{\sqrt{2\pi}}\frac{1}{\sqrt{2\pi}}\frac{1}{\sqrt{2\pi}}\frac{1}{\sqrt{2\pi}}\frac{1}{\sqrt{2\pi}}\frac{1}{\sqrt{2\pi}}\frac{1}{\sqrt{2\pi}}\frac{1}{\sqrt{2\pi}}\frac{1}{\sqrt{2\pi}}\frac{1}{\sqrt{2\pi}}\frac$ 

 $\hat{\mathcal{A}}$ 

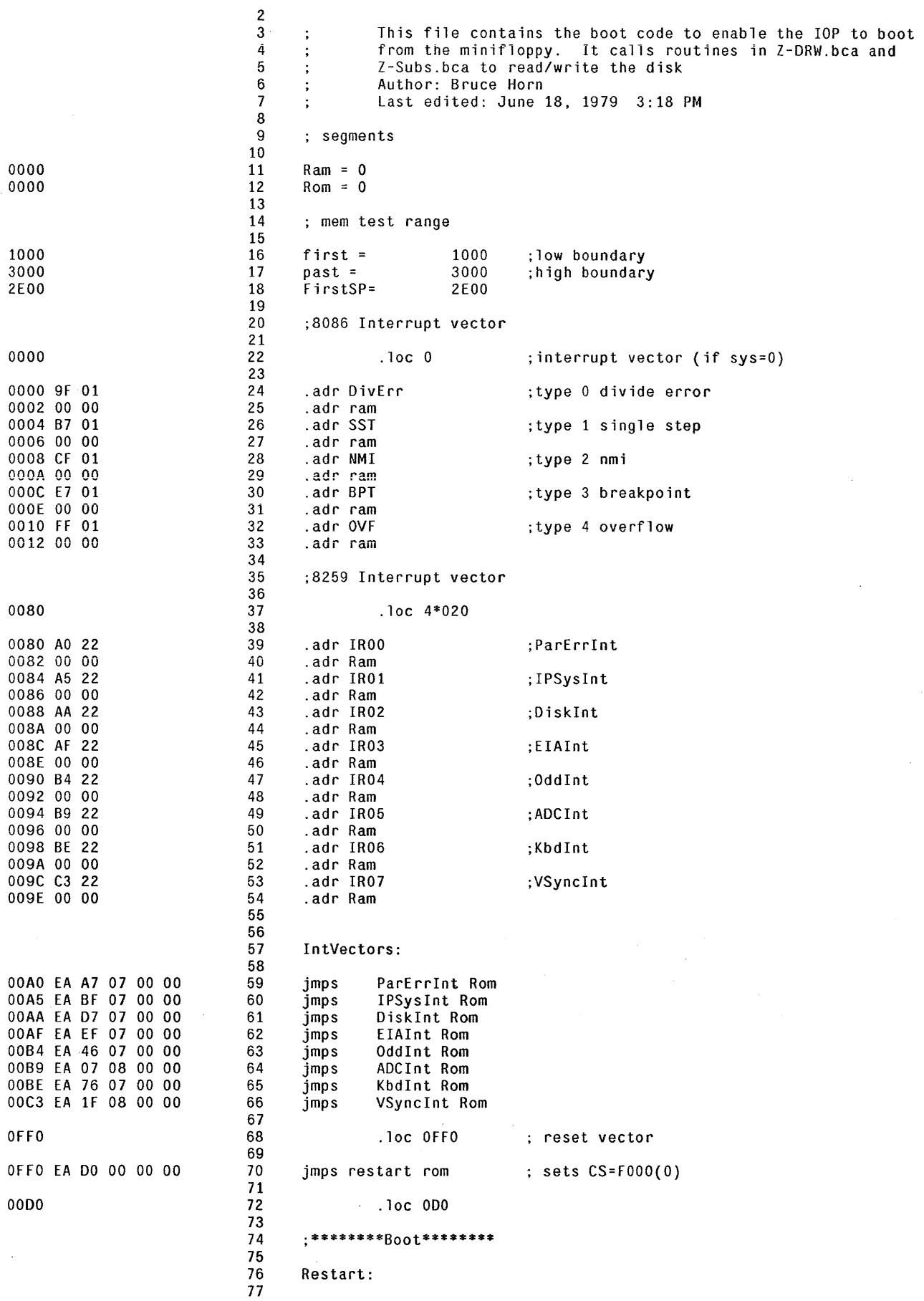

 $\mathcal{L}^{\mathcal{A}}$ 

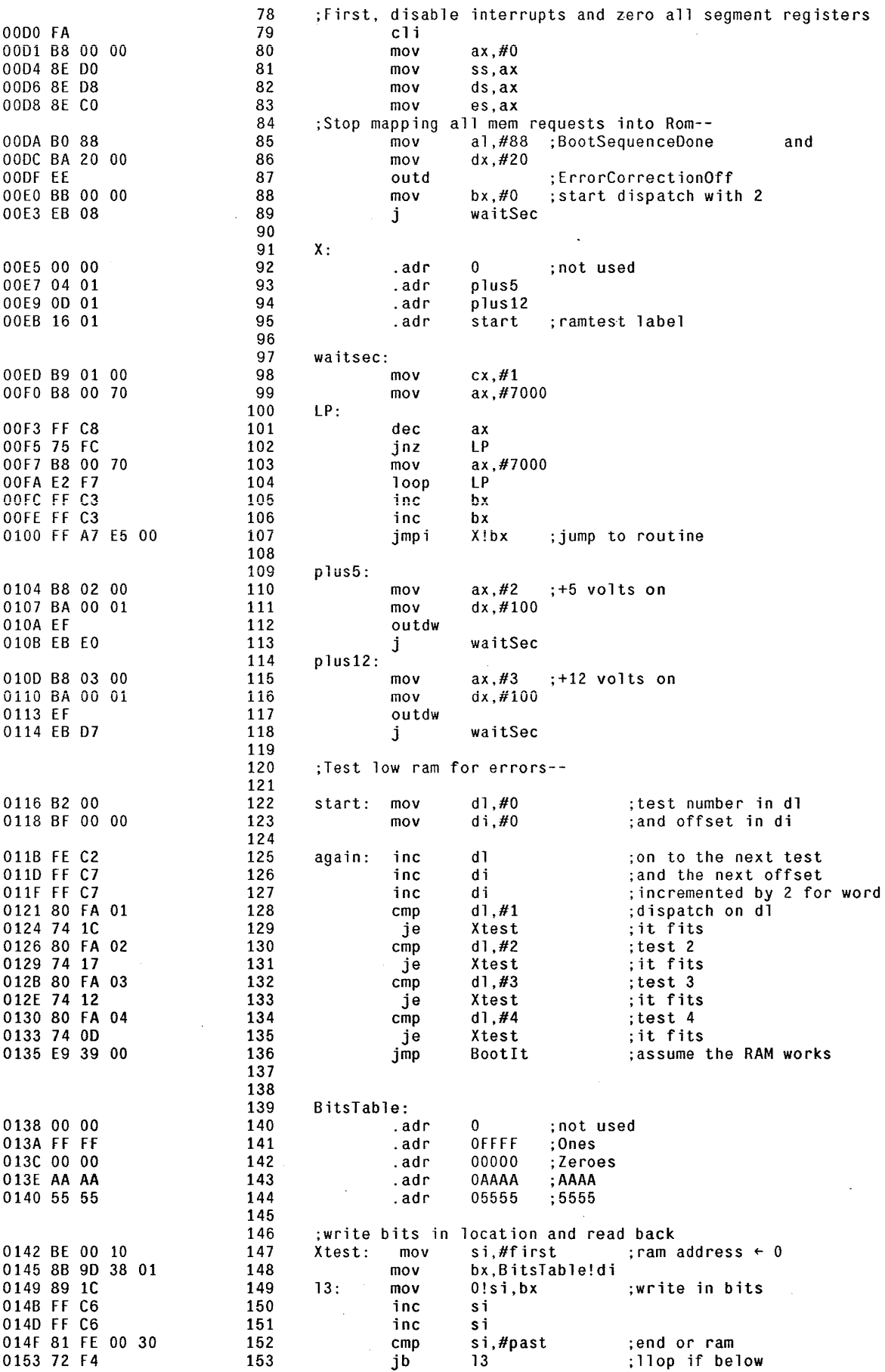

 $\sim$   $\sim$ 

 $\sim$ 

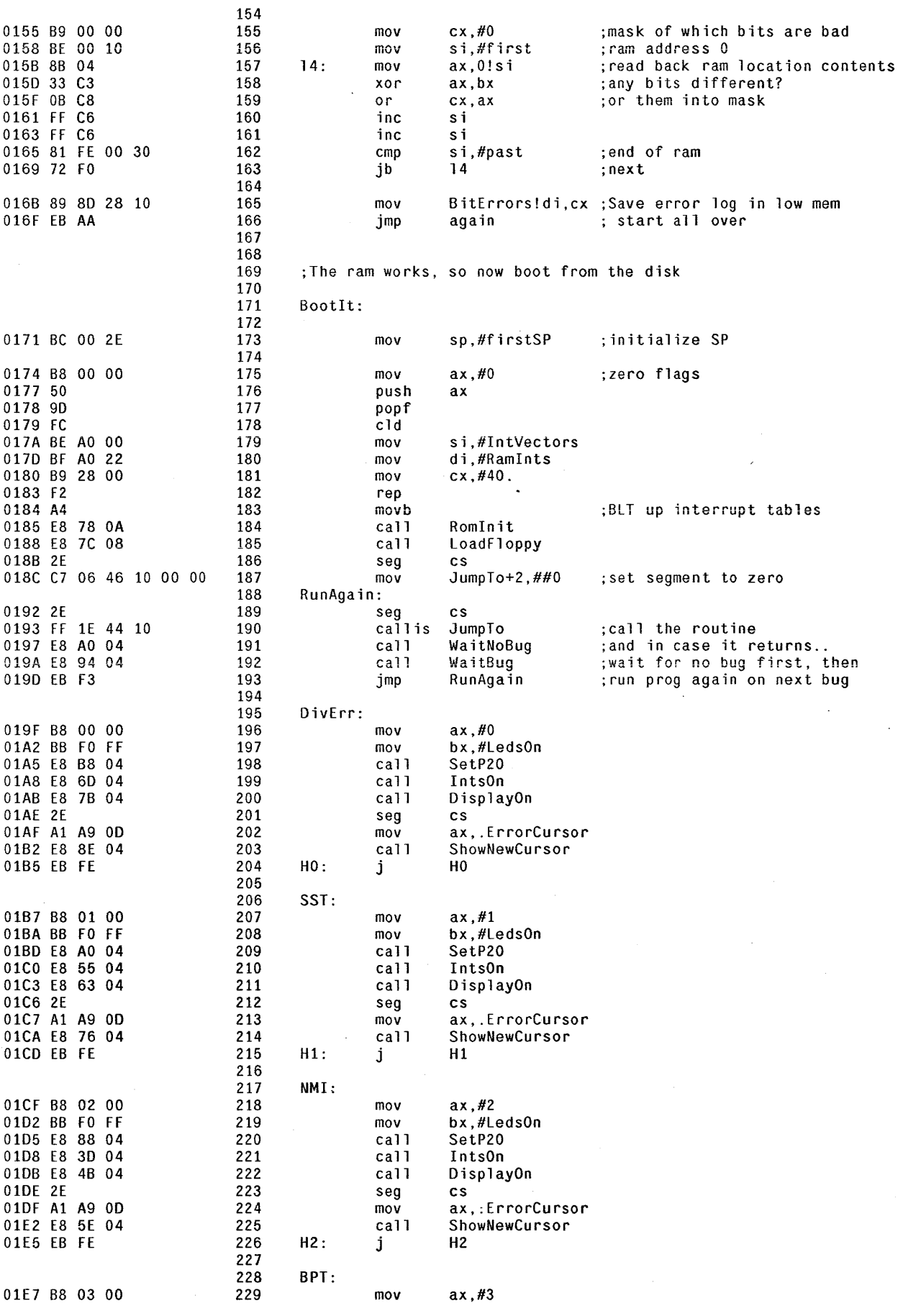

 $\frac{1}{2}$ 

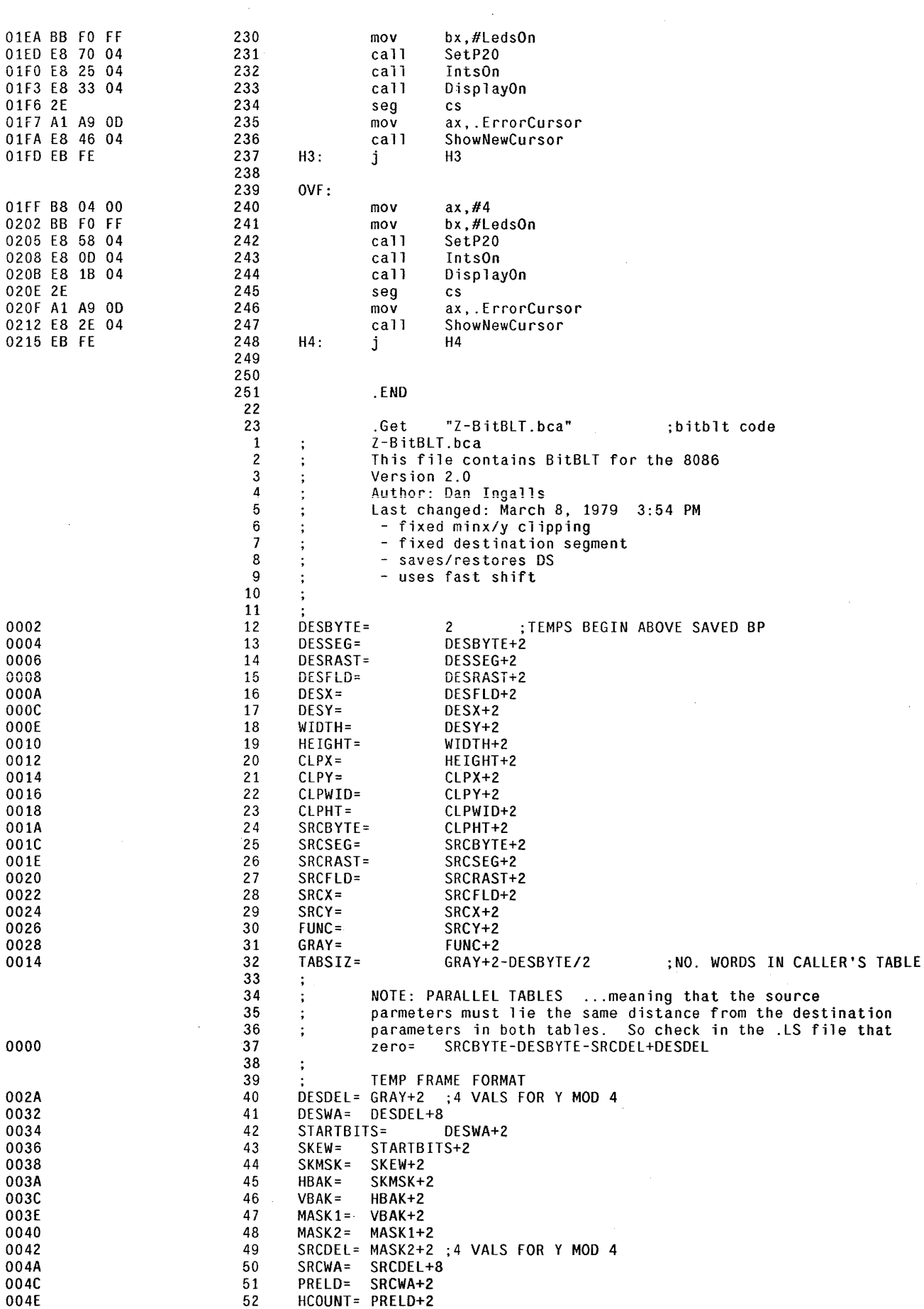

 $\Delta \sim 10^{11}$  m  $^{-1}$ 

 $\bar{\mathcal{A}}$ 

 $\mathcal{A}^{\mathcal{A}}$ 

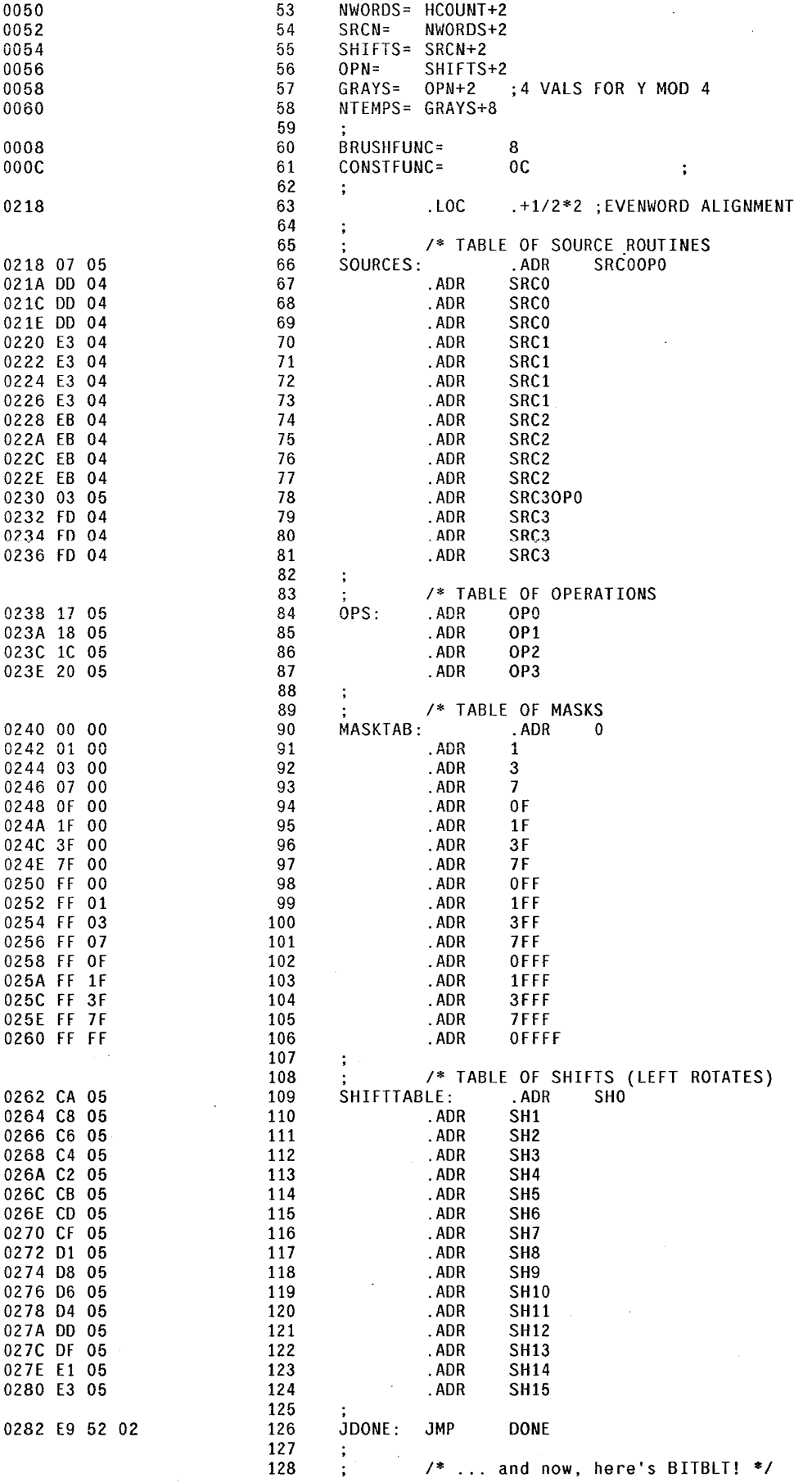

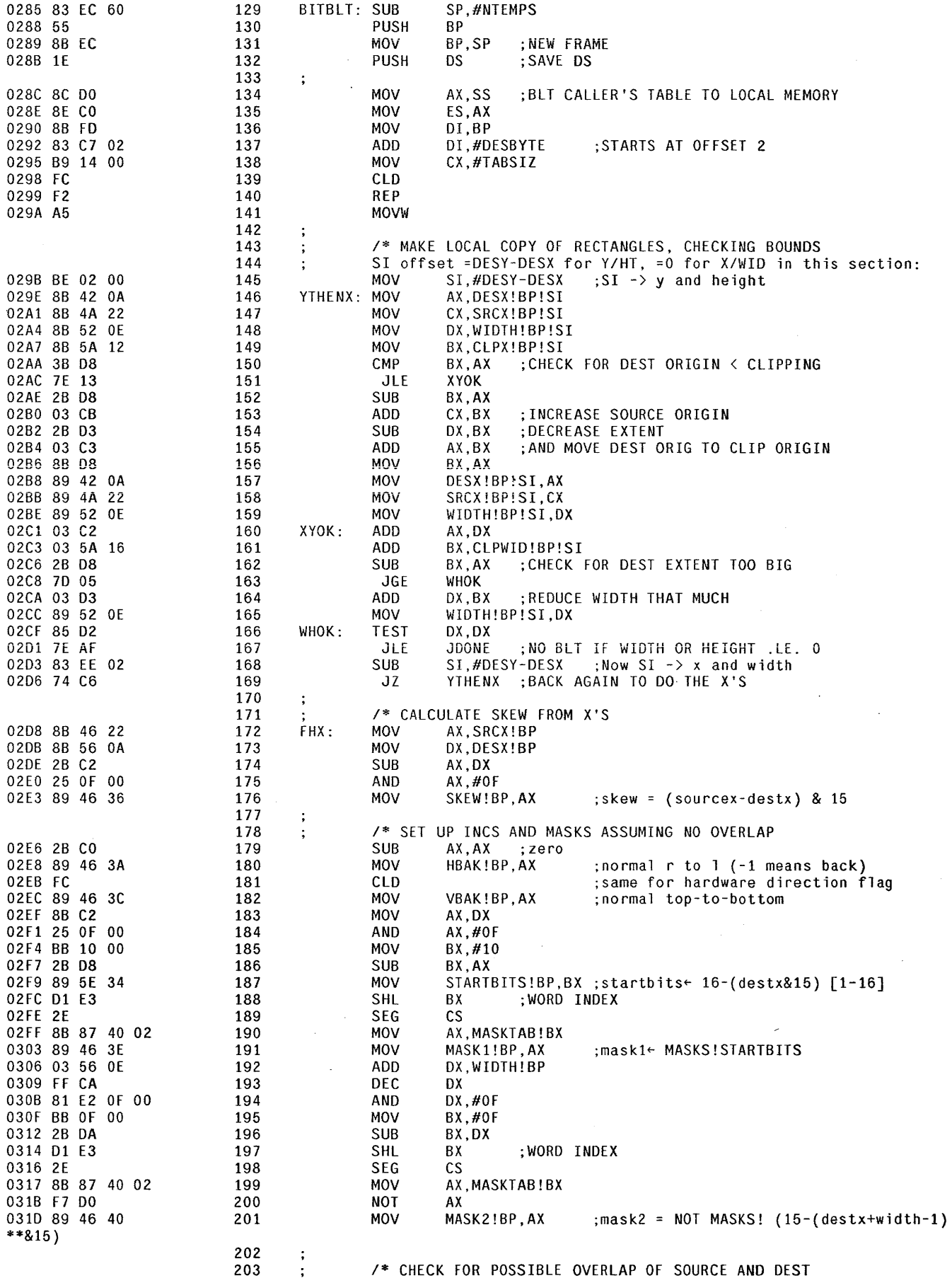

 $\mathcal{L}^{\text{max}}_{\text{max}}$ 

 $\sim$ 

 $\sim$ 

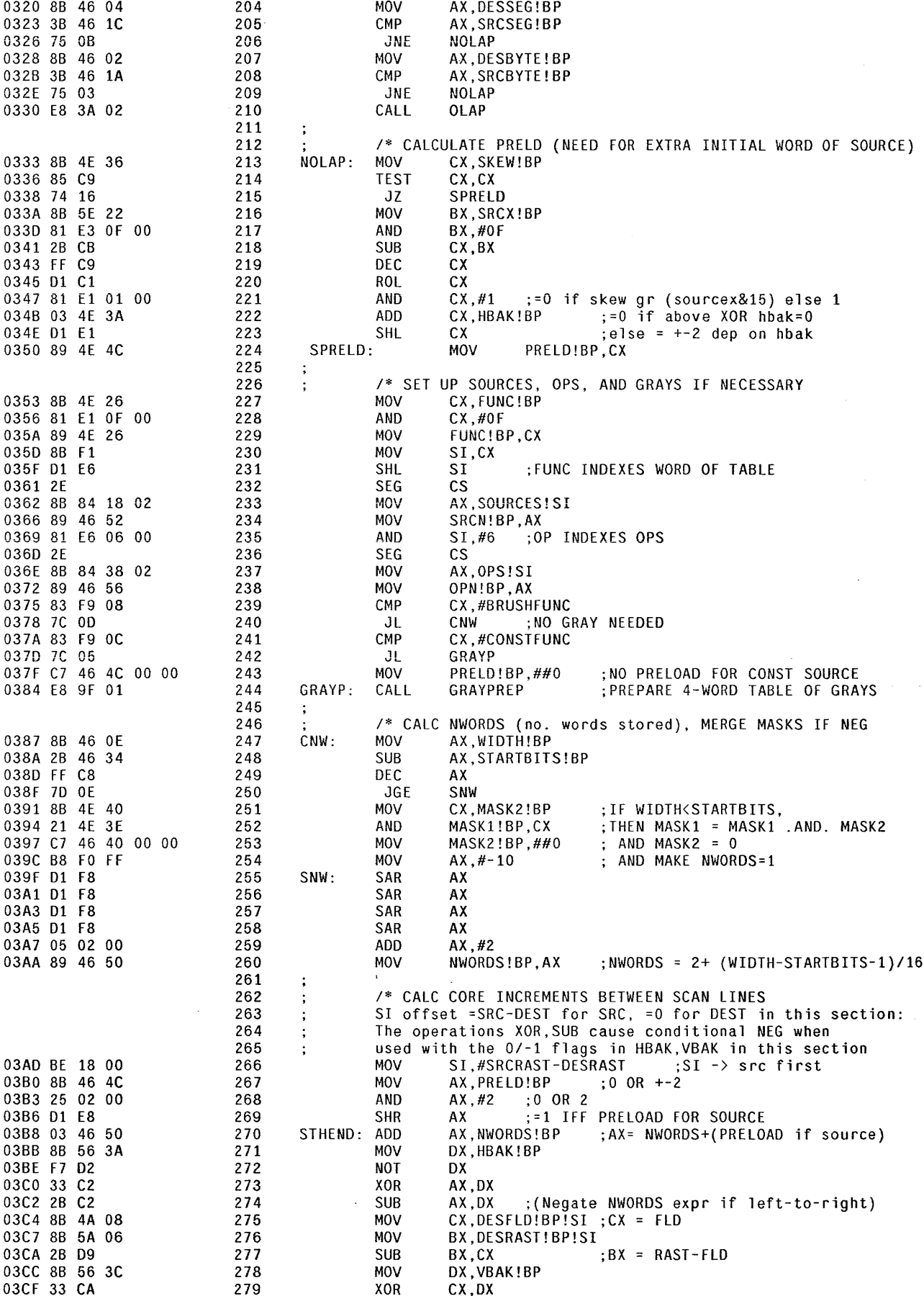

 $\sim 10^{-10}$ 

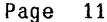

 $\mathcal{A}$ 

 $\sim 10^{-10}$ 

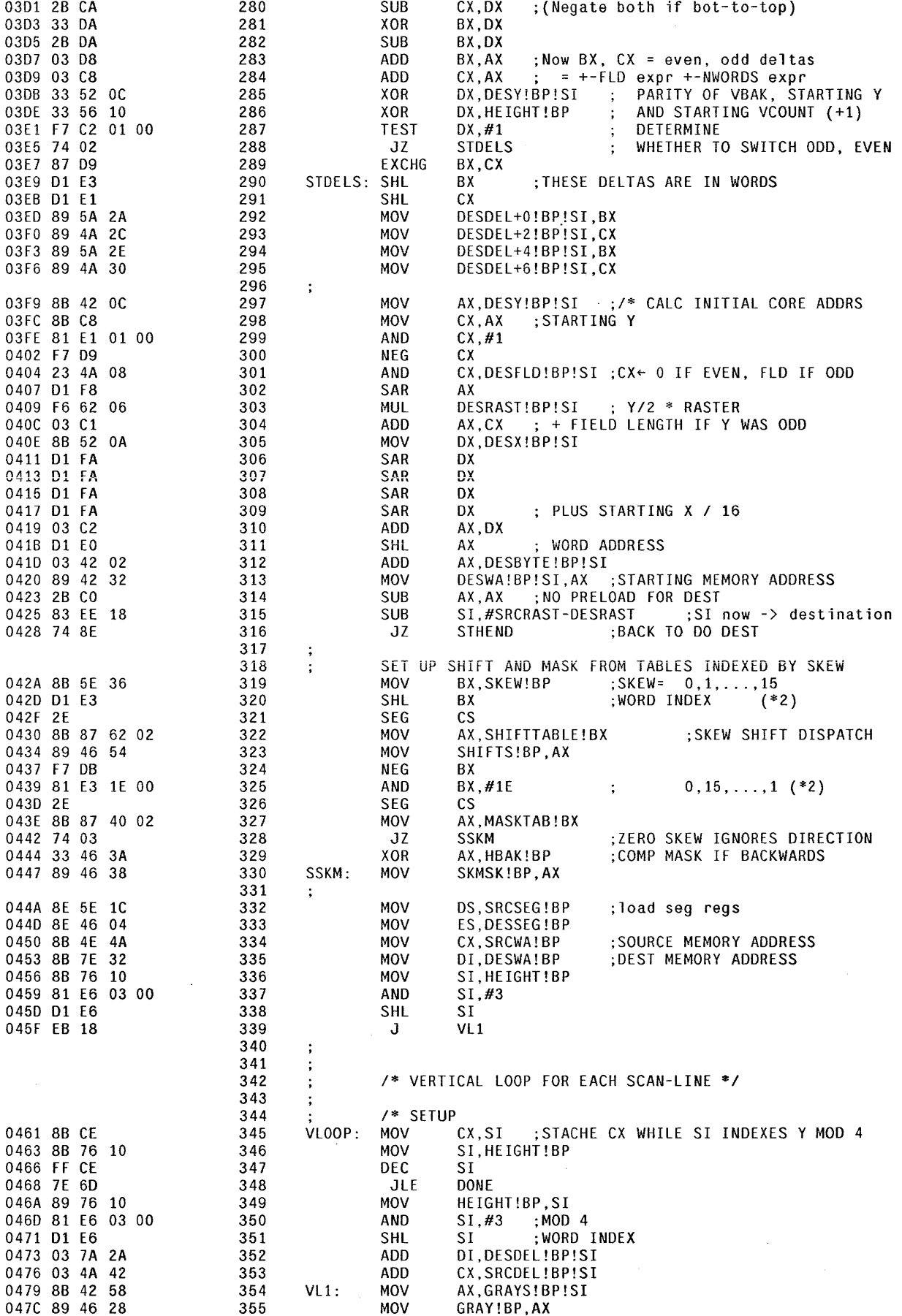

 $\ddot{\phantom{a}}$ 

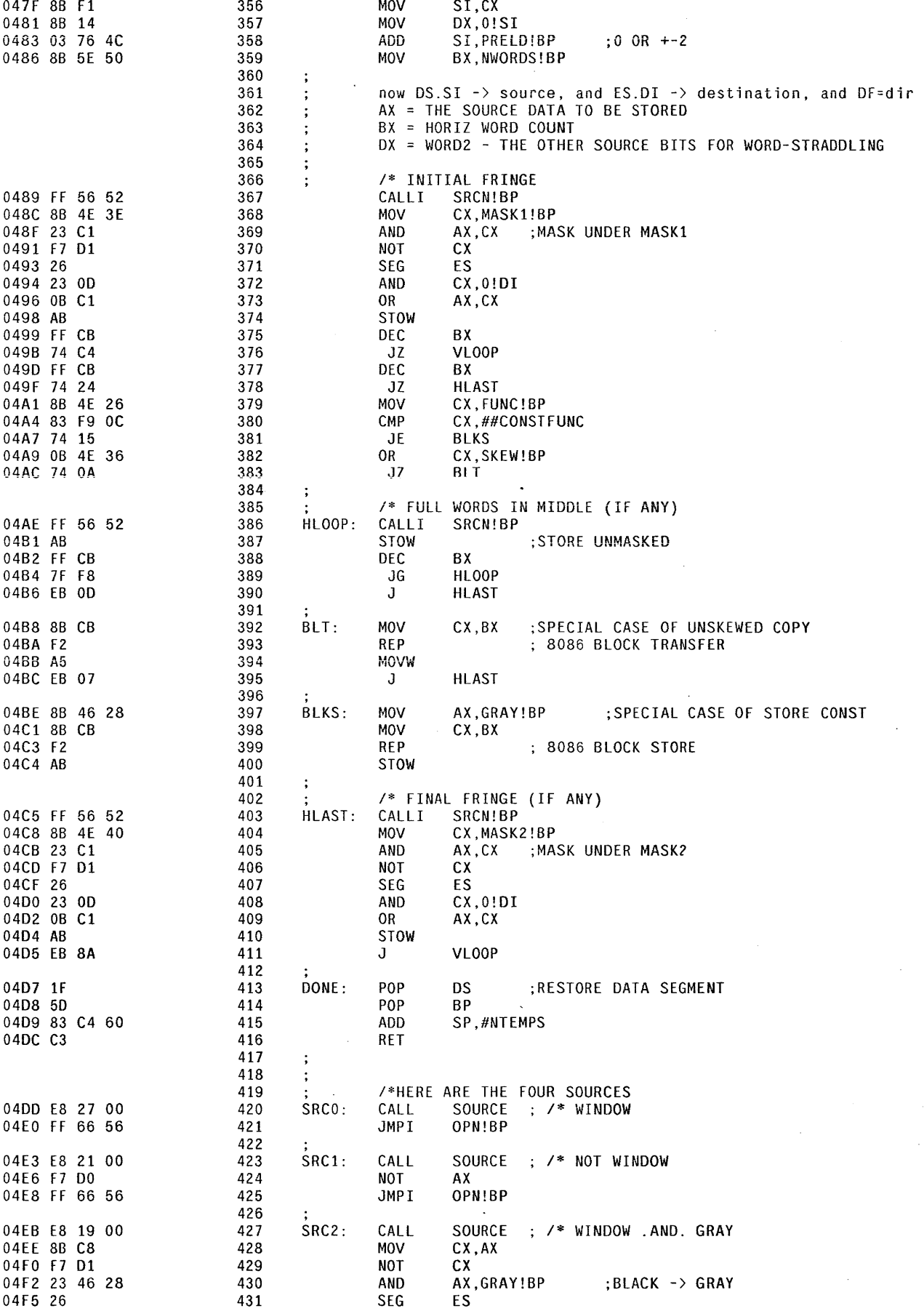

 $\mathcal{L}^{\text{max}}_{\text{max}}$ 

 $\cdot$ 

 $\sim$ 

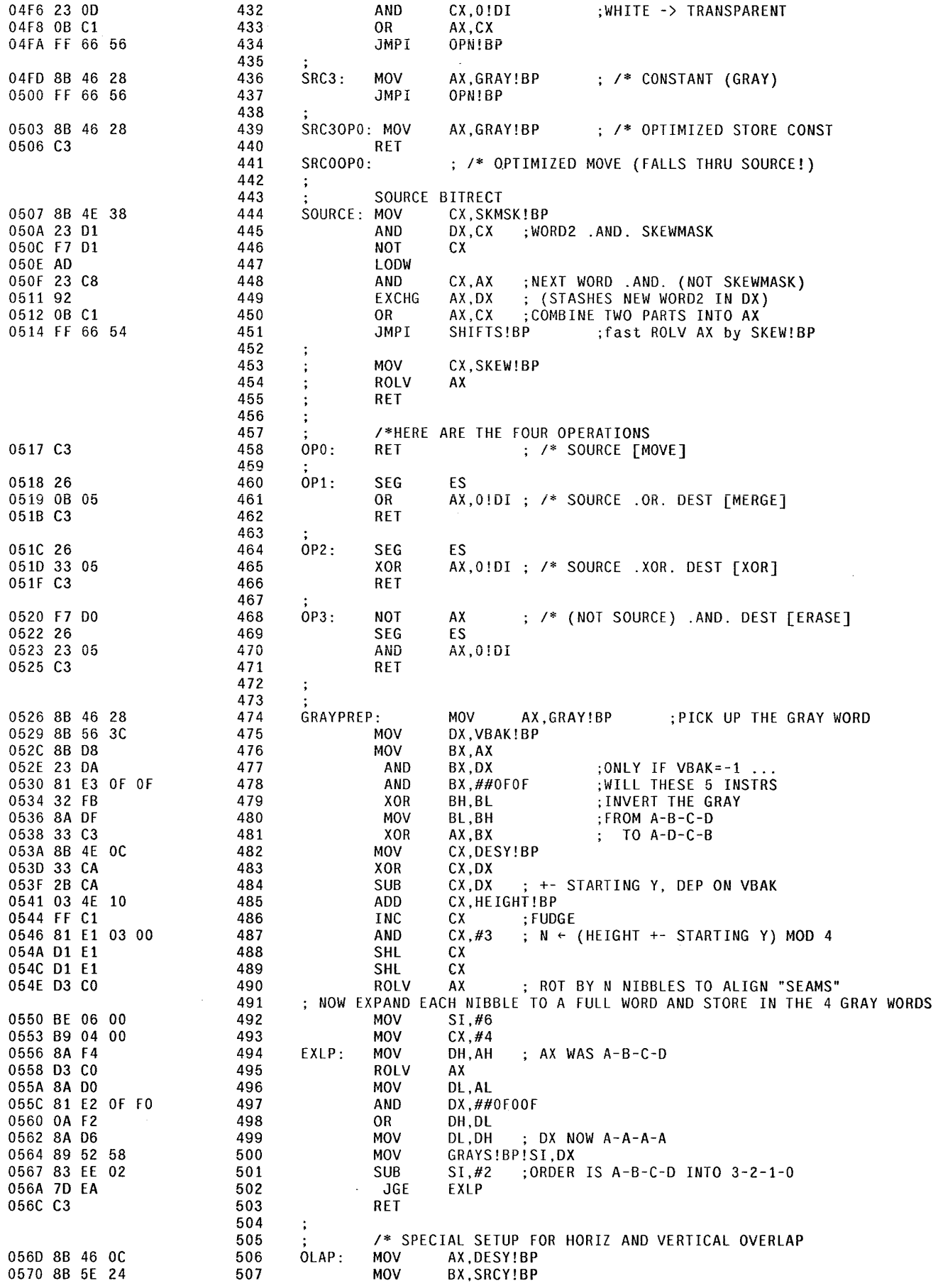

 $\sim 10^{-10}$ 

 $\label{eq:2.1} \mathcal{L}_{\text{max}}(\mathcal{L}_{\text{max}}) = \mathcal{L}_{\text{max}}(\mathcal{L}_{\text{max}}) = \mathcal{L}_{\text{max}}(\mathcal{L}_{\text{max}})$ 

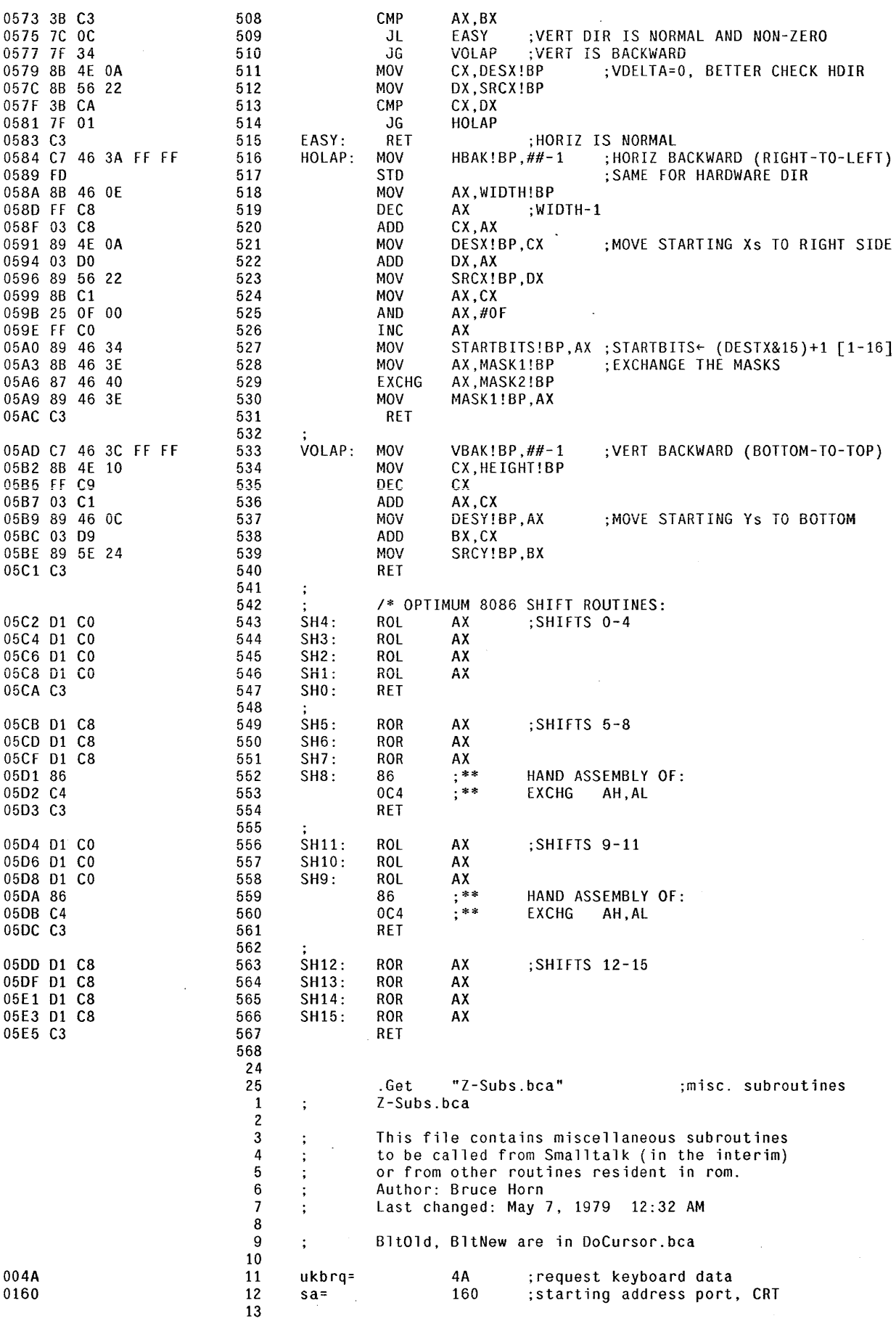

 $\bar{\mathcal{A}}$ 

 $\hat{\mathcal{E}}$ 

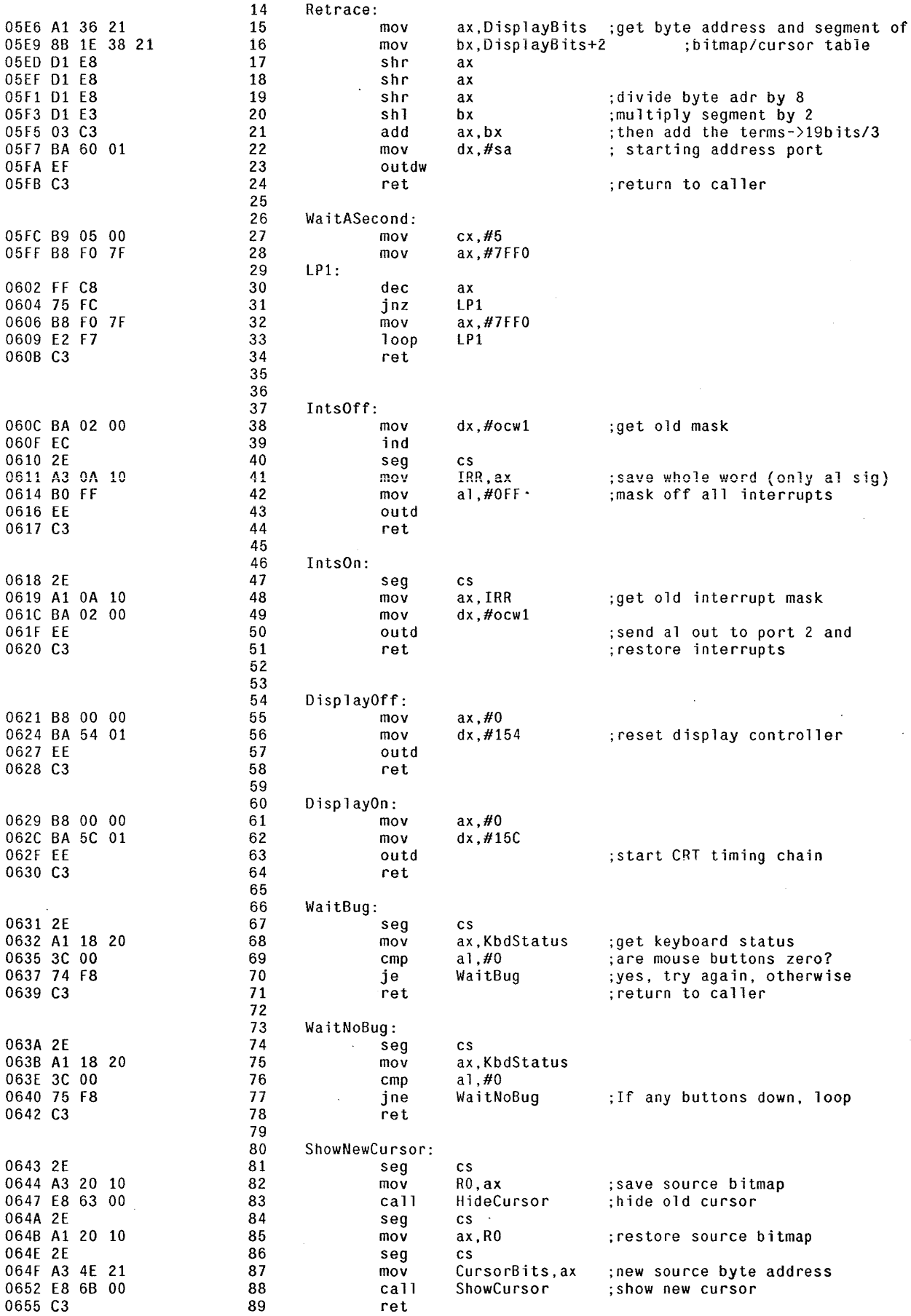

 $\mathcal{L}^{\text{max}}_{\text{max}}$ 

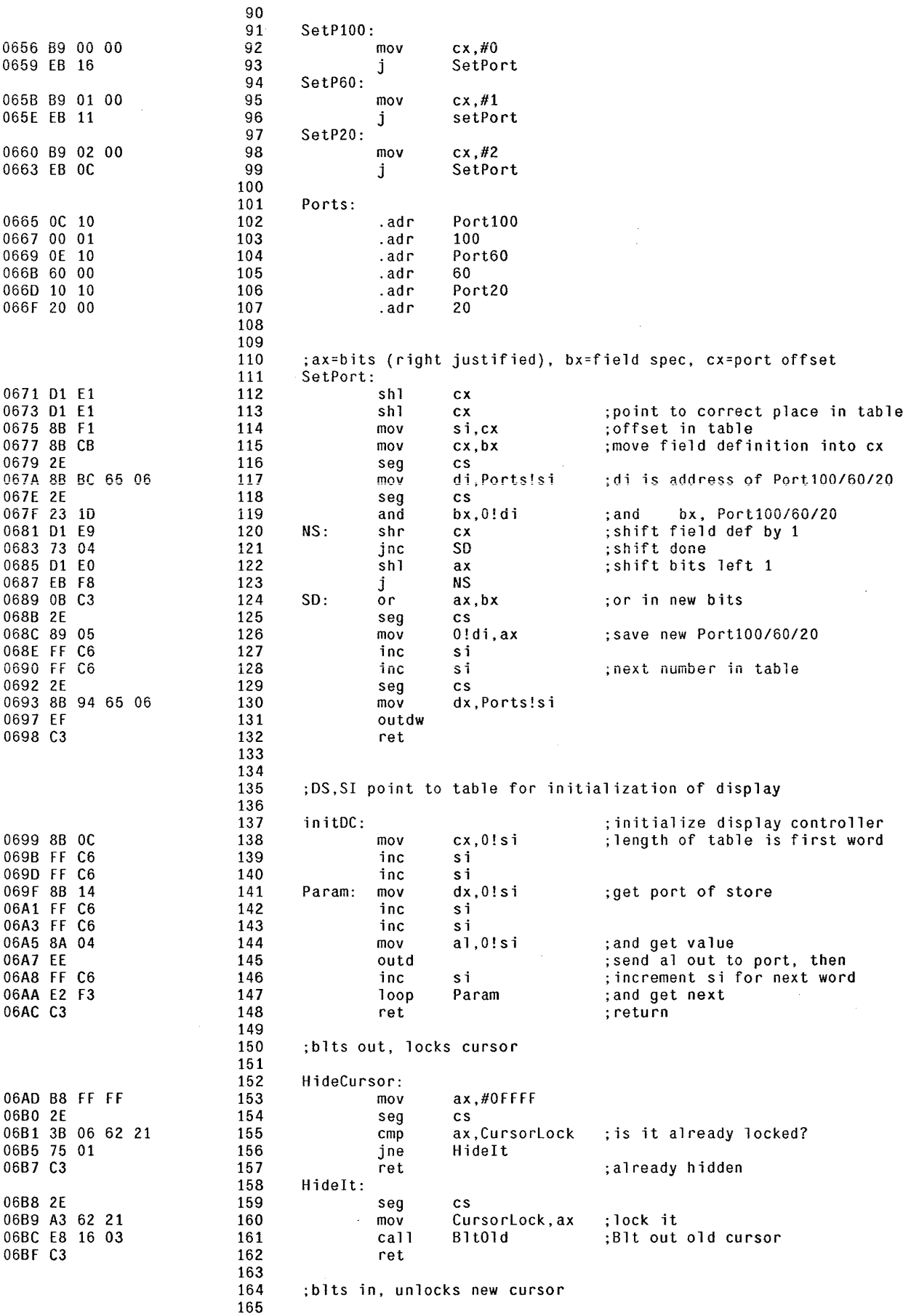

 $\sim 10^{11}$ 

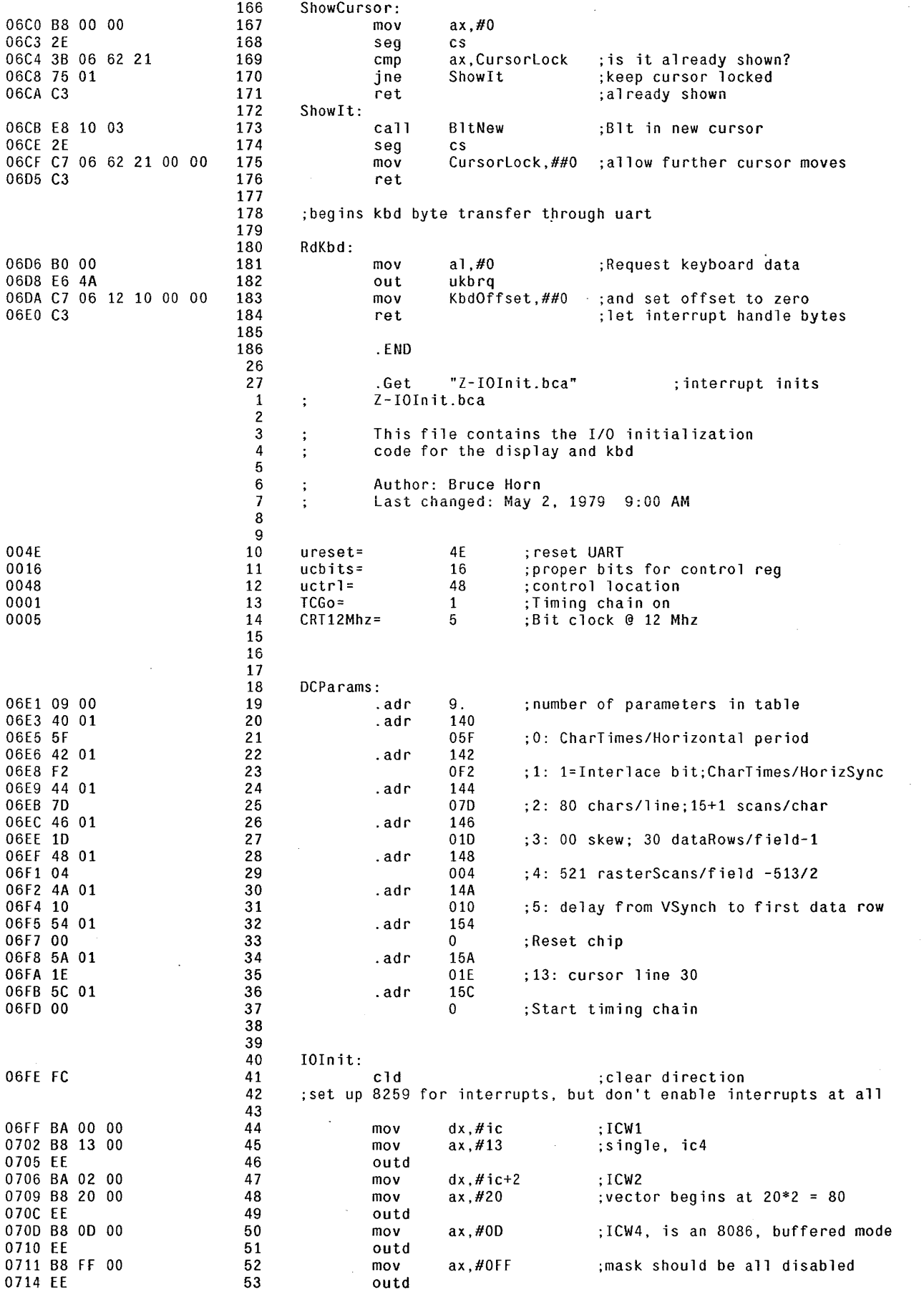

 $\bar{z}$ 

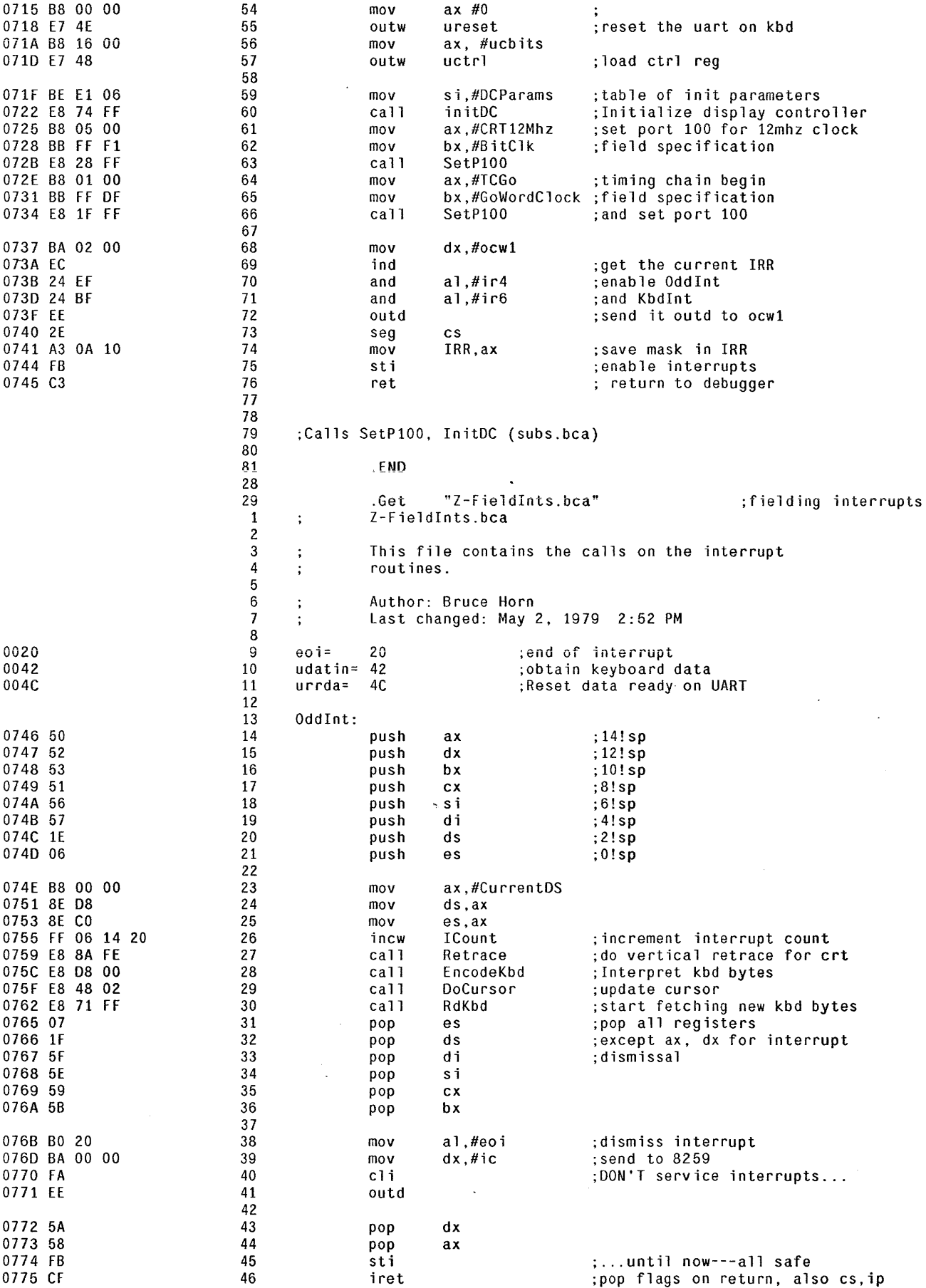

 $\sim 10$ 

 $\sim 10^6$ 

 $\sim$ 

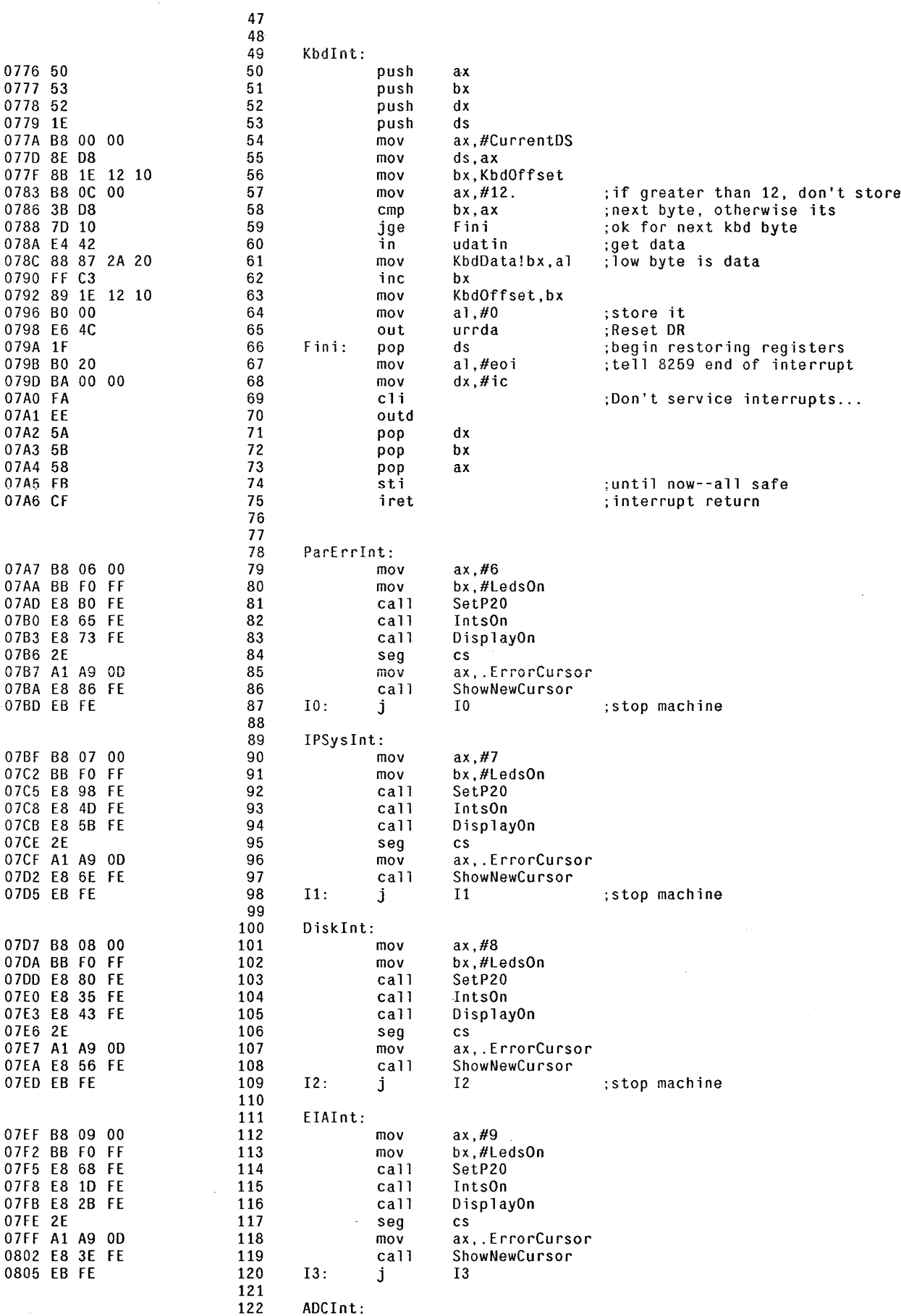

 $\mathcal{L}_{\mathcal{A}}$ 

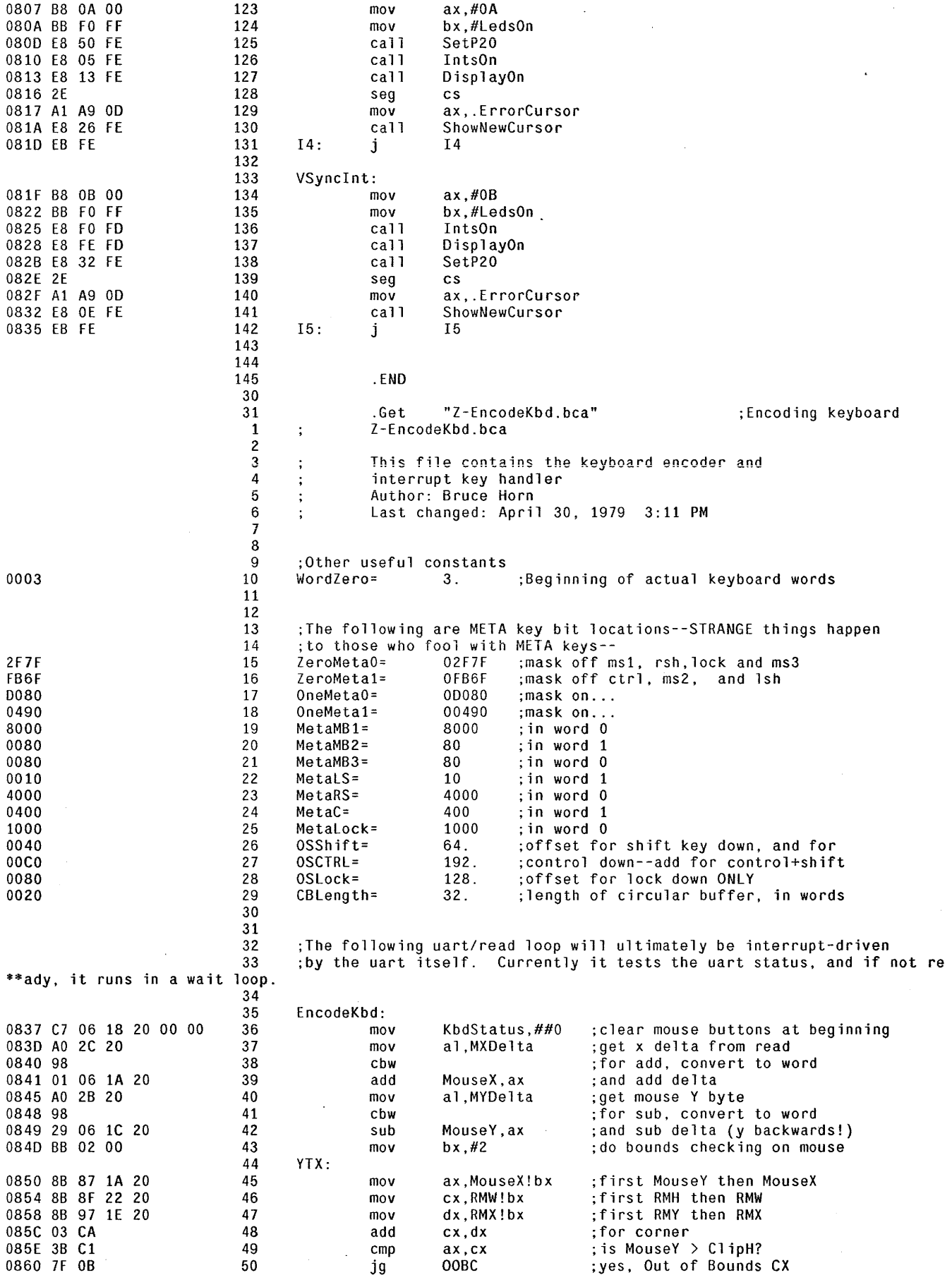

 $\hat{\mathcal{L}}$ 

 $\sim$ 

 $\alpha$ 

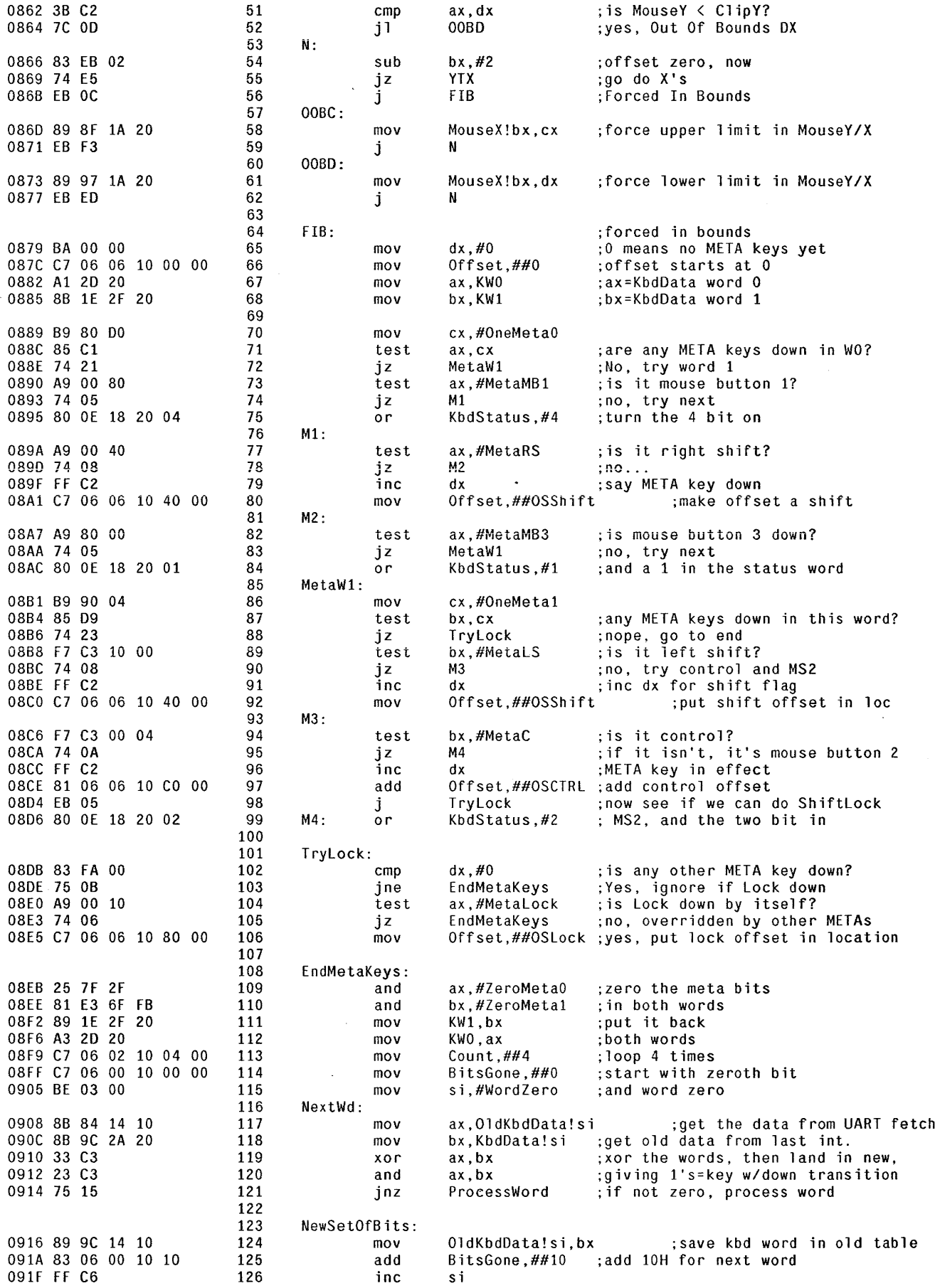

 $\mathcal{L}^{\text{max}}_{\text{max}}$ 

 $\sim$ 

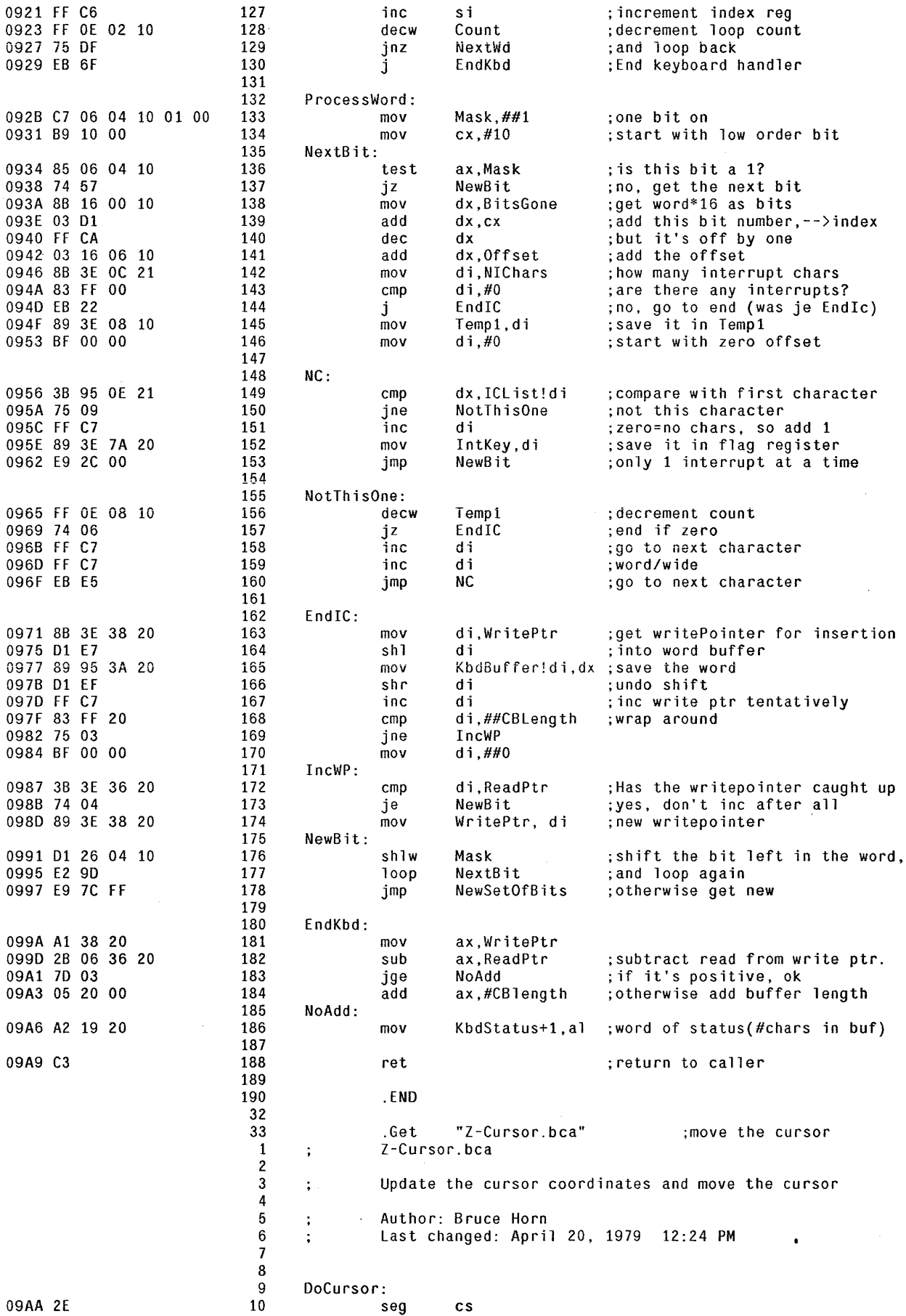

 $\mathcal{L}^{(1)}$ 

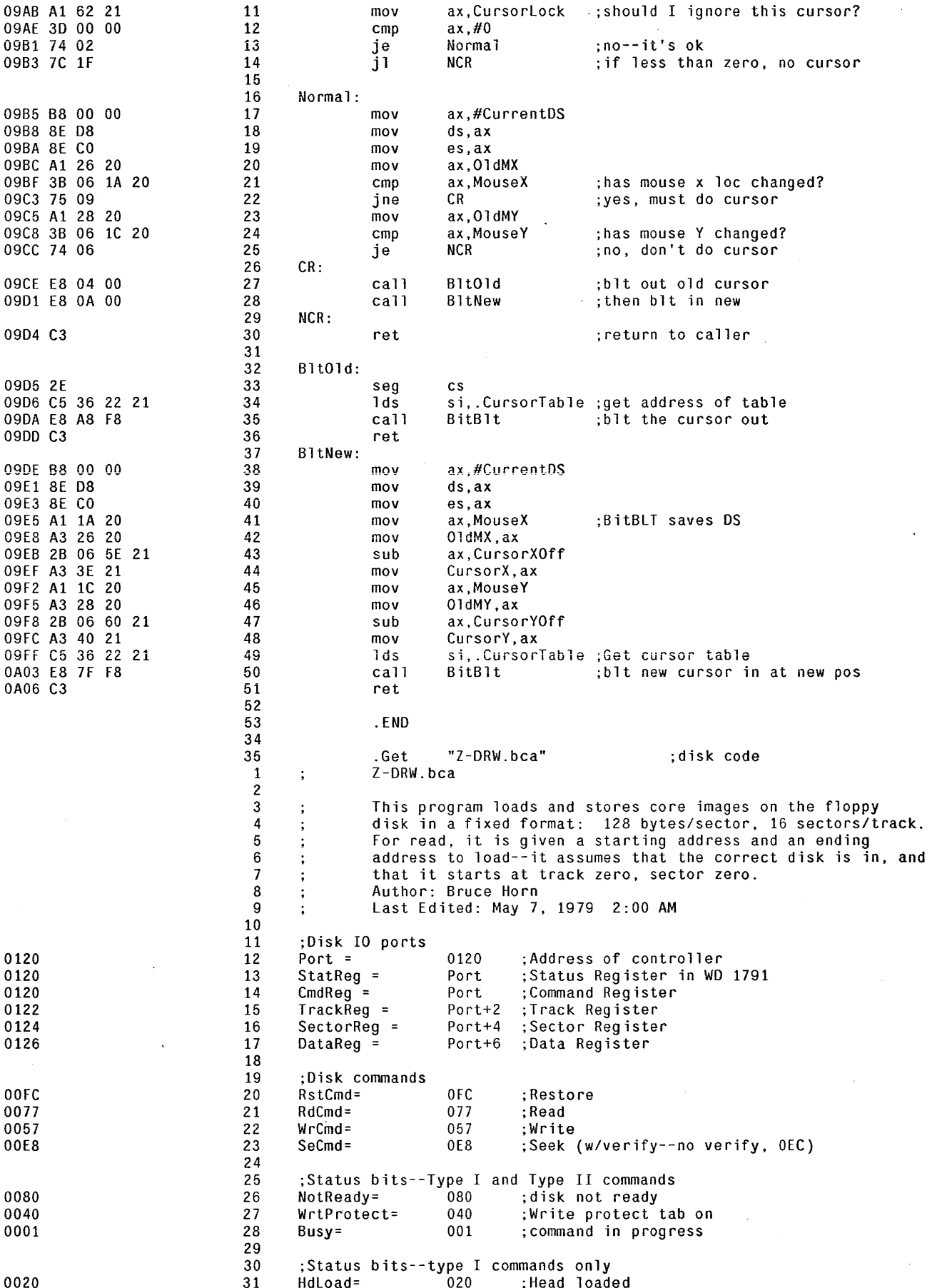

 $\bar{\nu}$ 

 $\sim$   $\sim$ 

÷.

 $\ddot{\phantom{a}}$ 

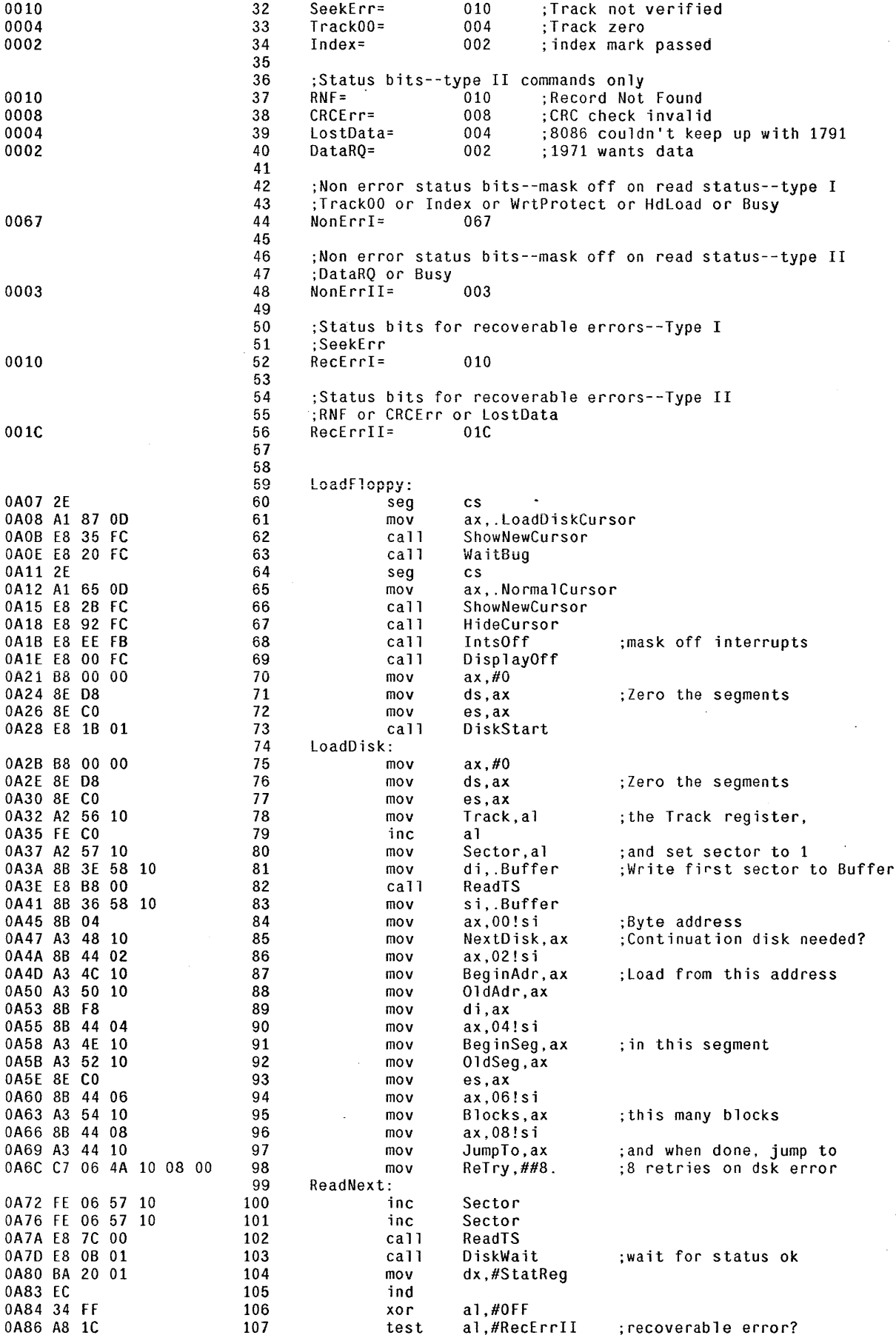

 $\sim 10^7$ 

 $\bar{z}$ 

 $\sim 100$ 

 $\sim$ 

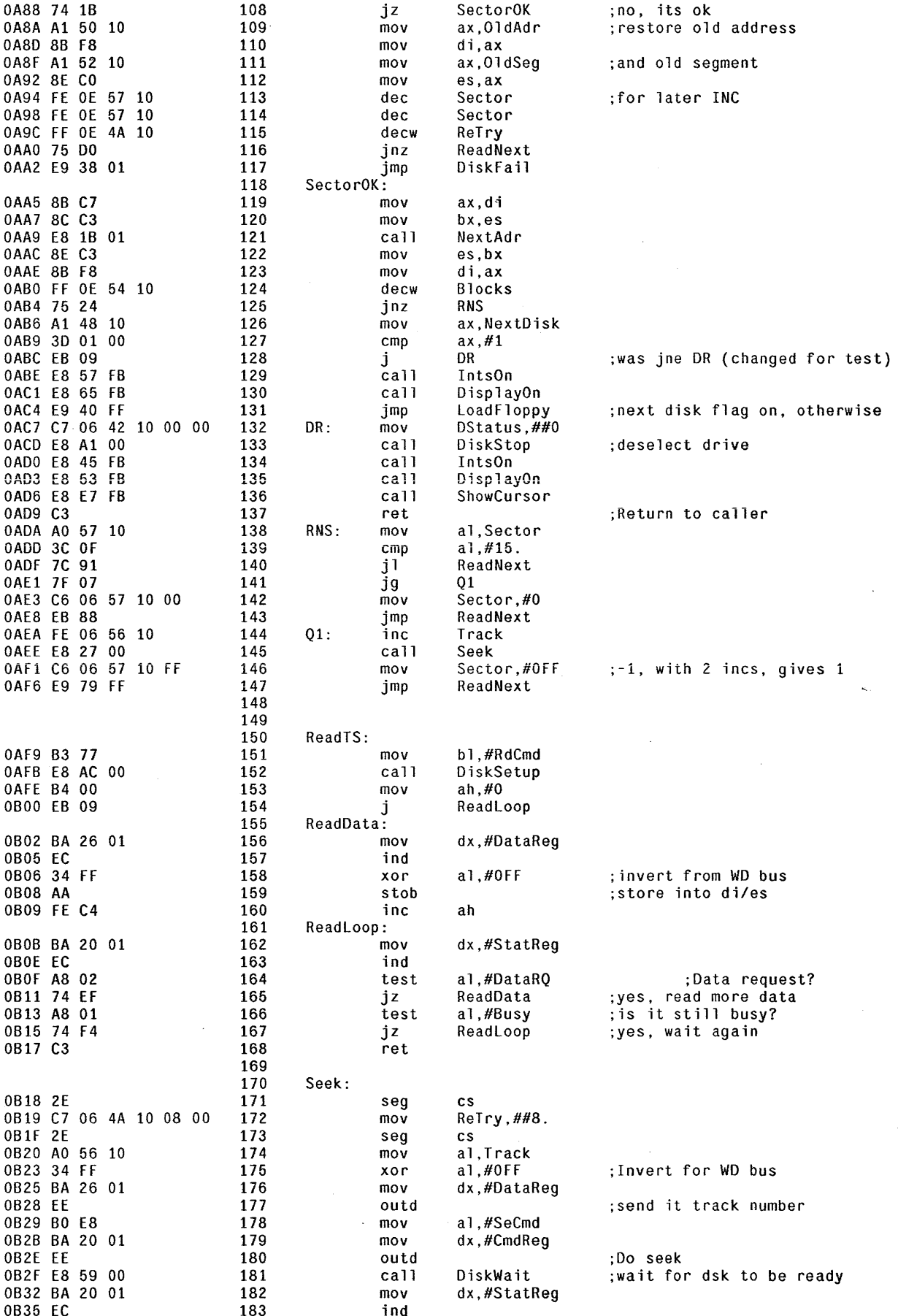

 $\sim$ 

**Service** 

 $\mathcal{A}$ 

 $\omega_{\rm{max}}$ 

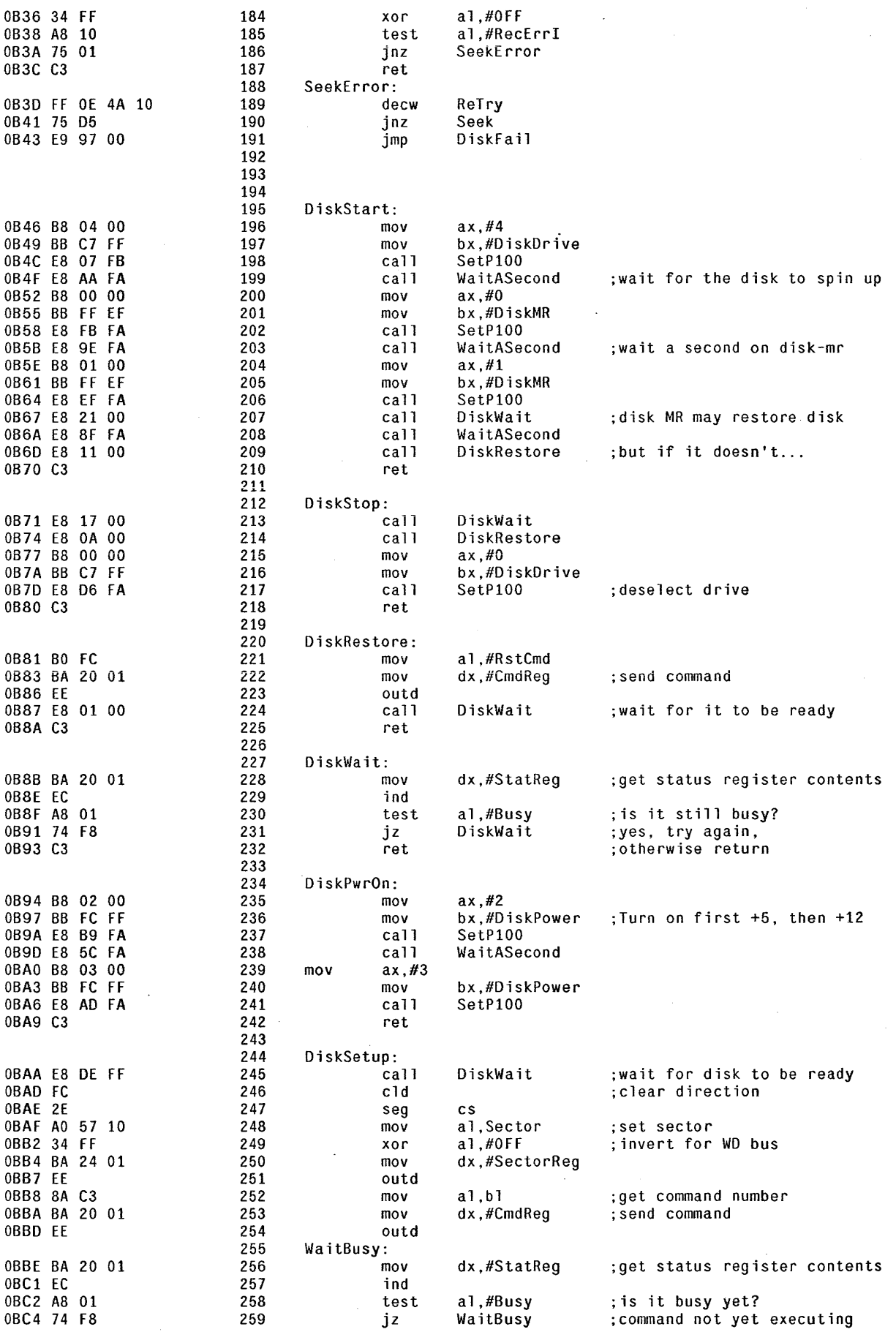

 $\sim$   $\sim$ 

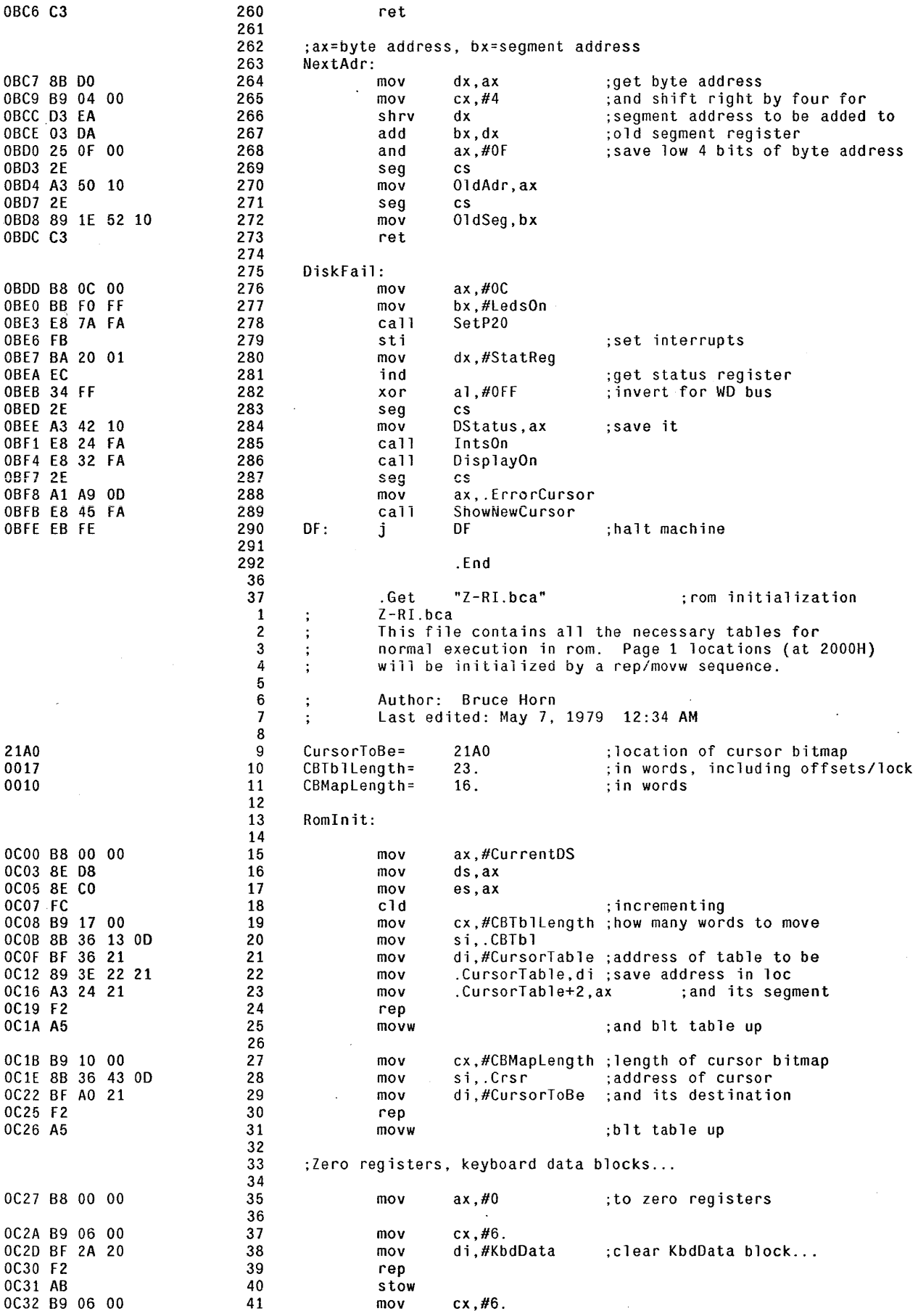

 $\mathcal{L}^{\text{max}}_{\text{max}}$ 

 $\frac{1}{2} \frac{1}{2} \frac{1}{2} \frac{1}{2}$ 

 $\sim$ 

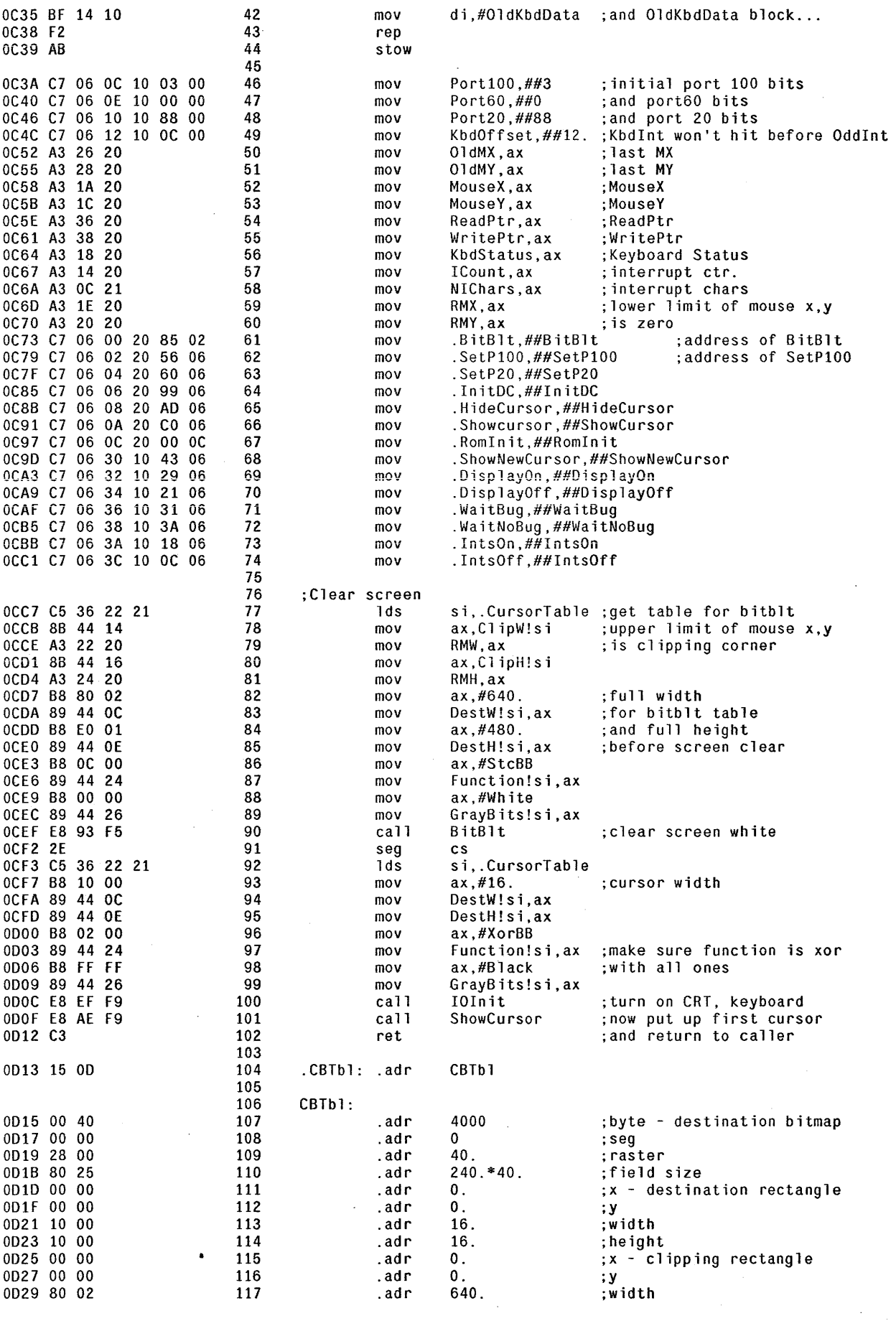

 $\sim 10^{11}$ 

 $\bar{\lambda}$ 

 $\bar{\omega}$ 

 $\sim$ 

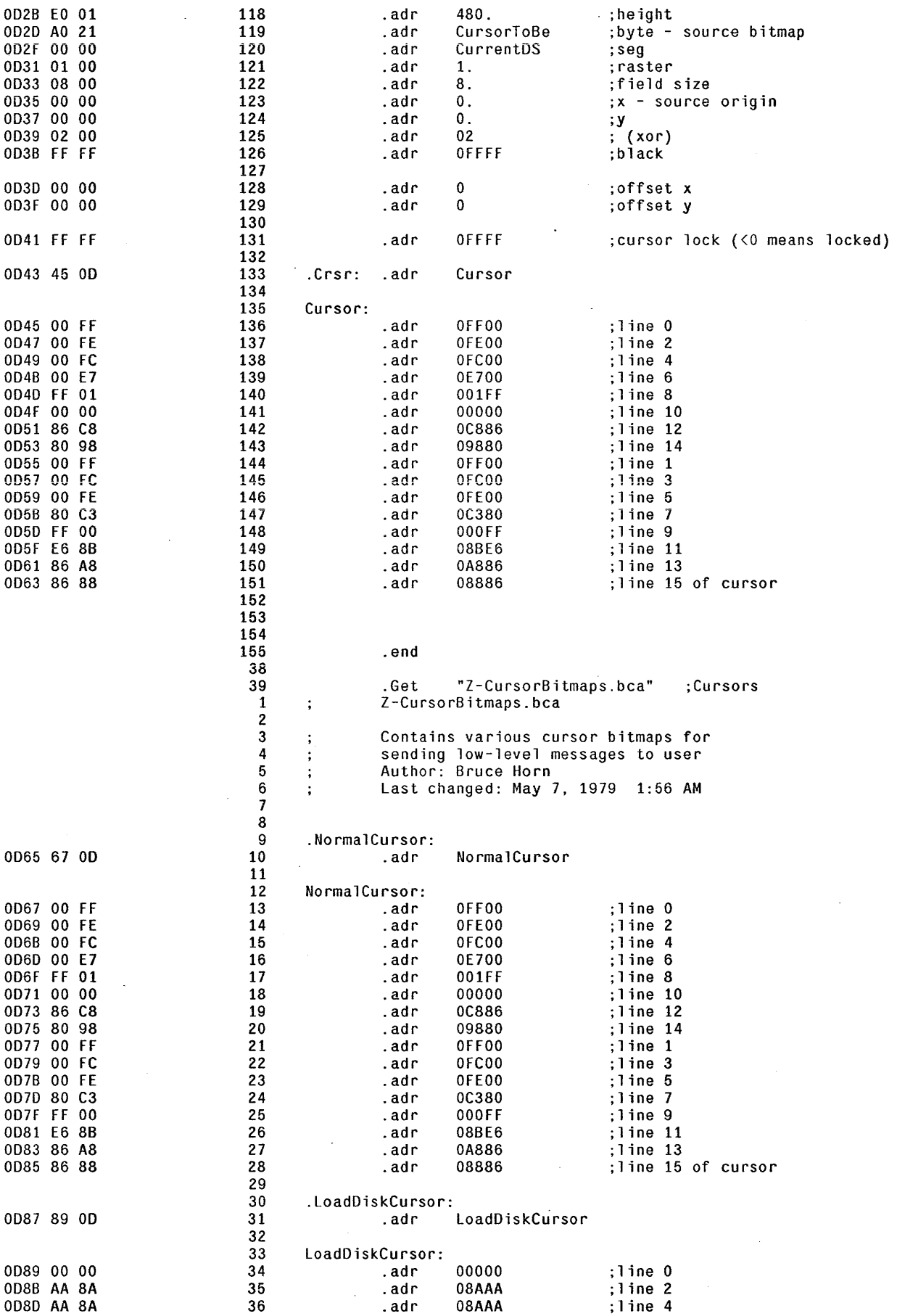

 $\hat{\mathcal{L}}$ 

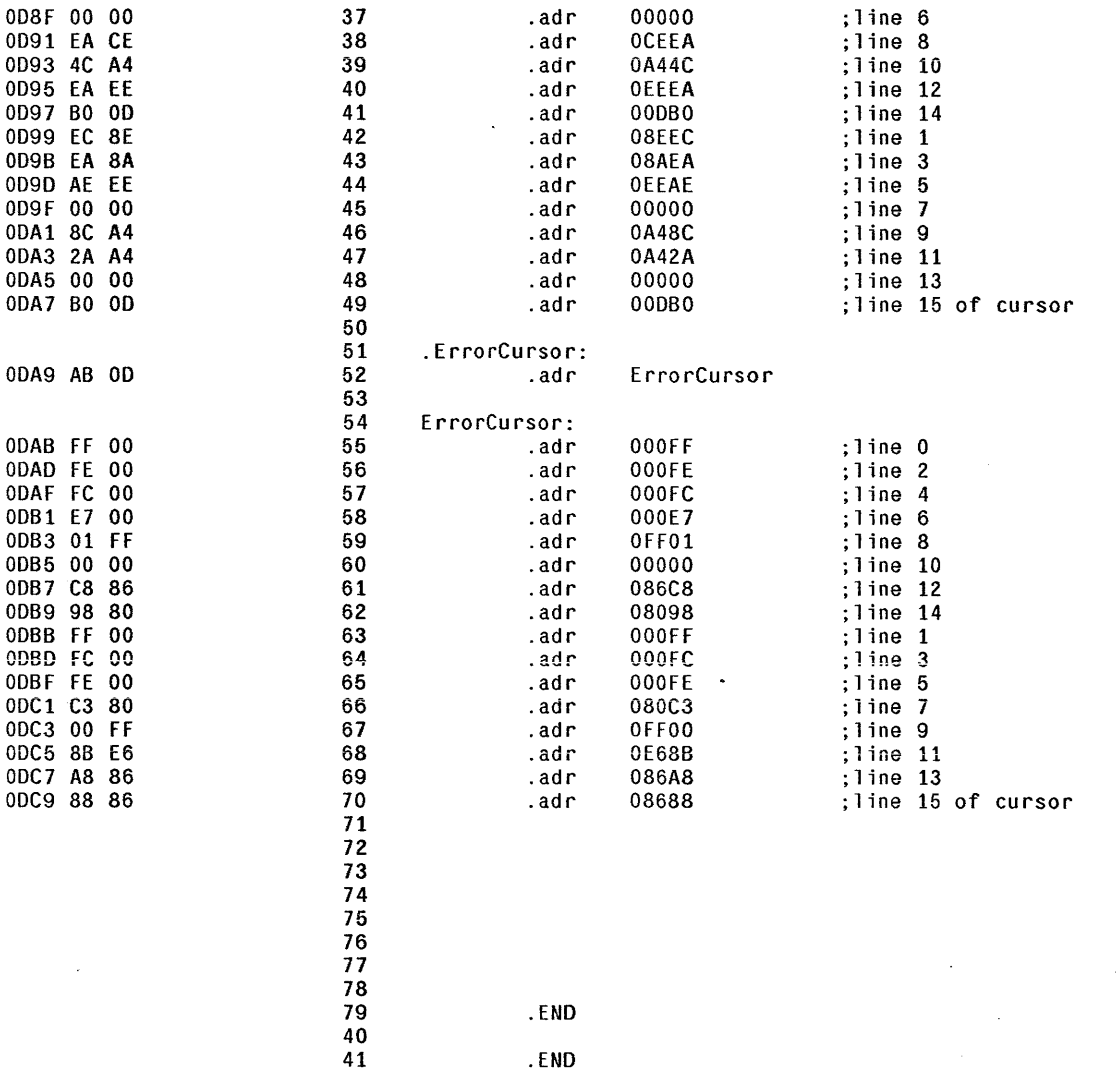